# **Содержание**

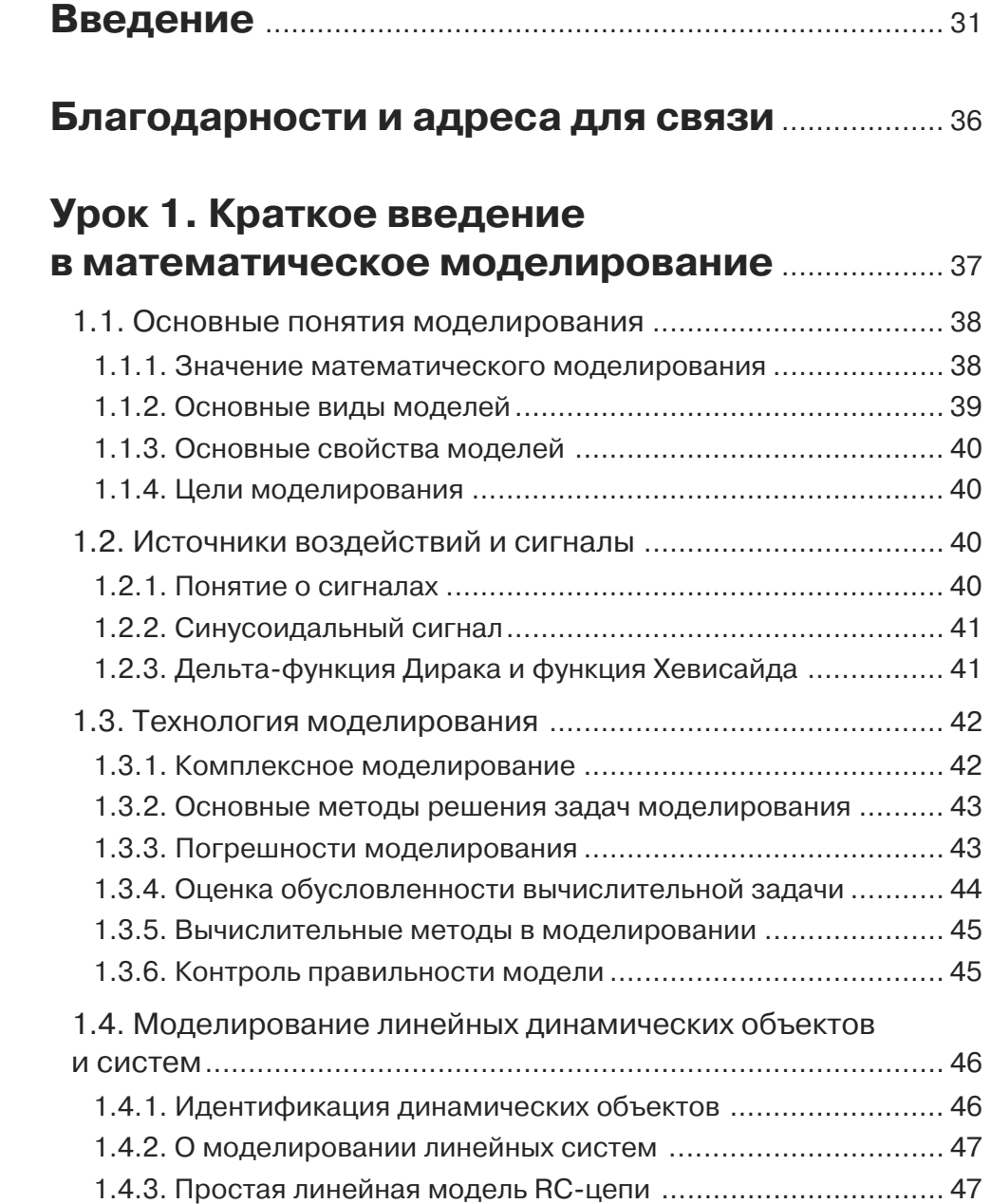

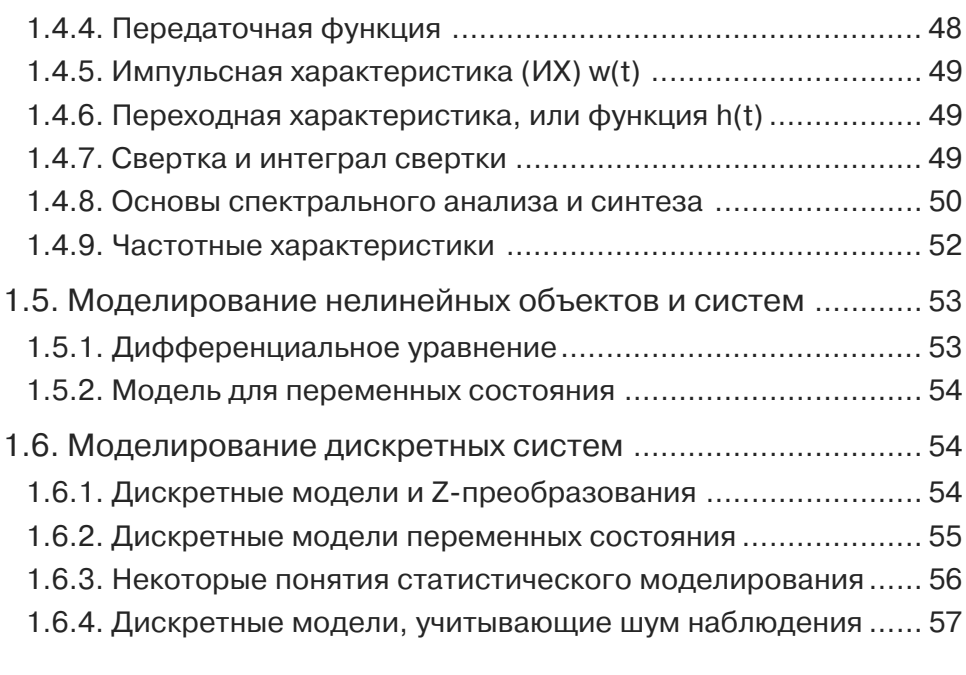

### **Урок 2. Simulink – пакет визуального математического моделирования**..................... 59

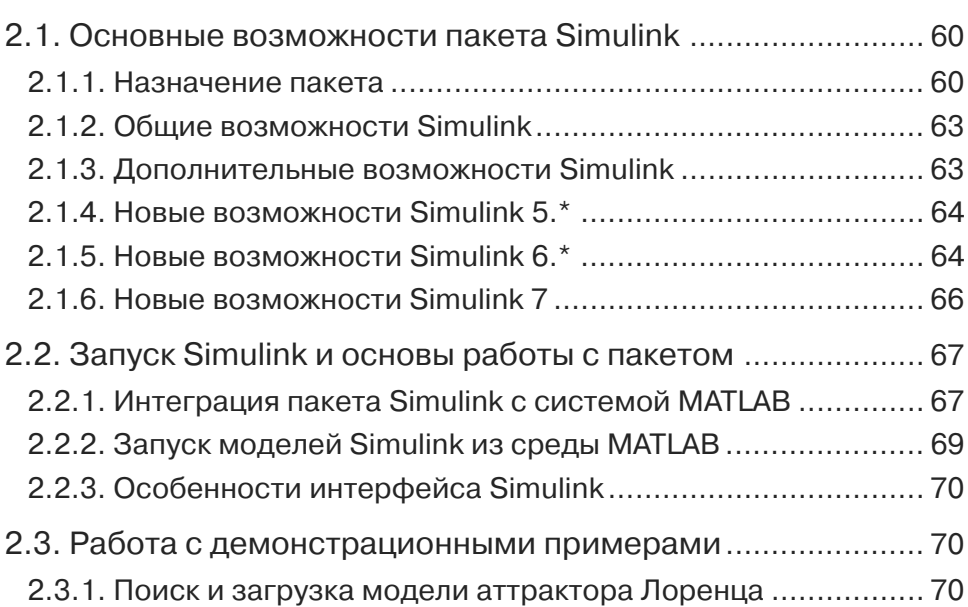

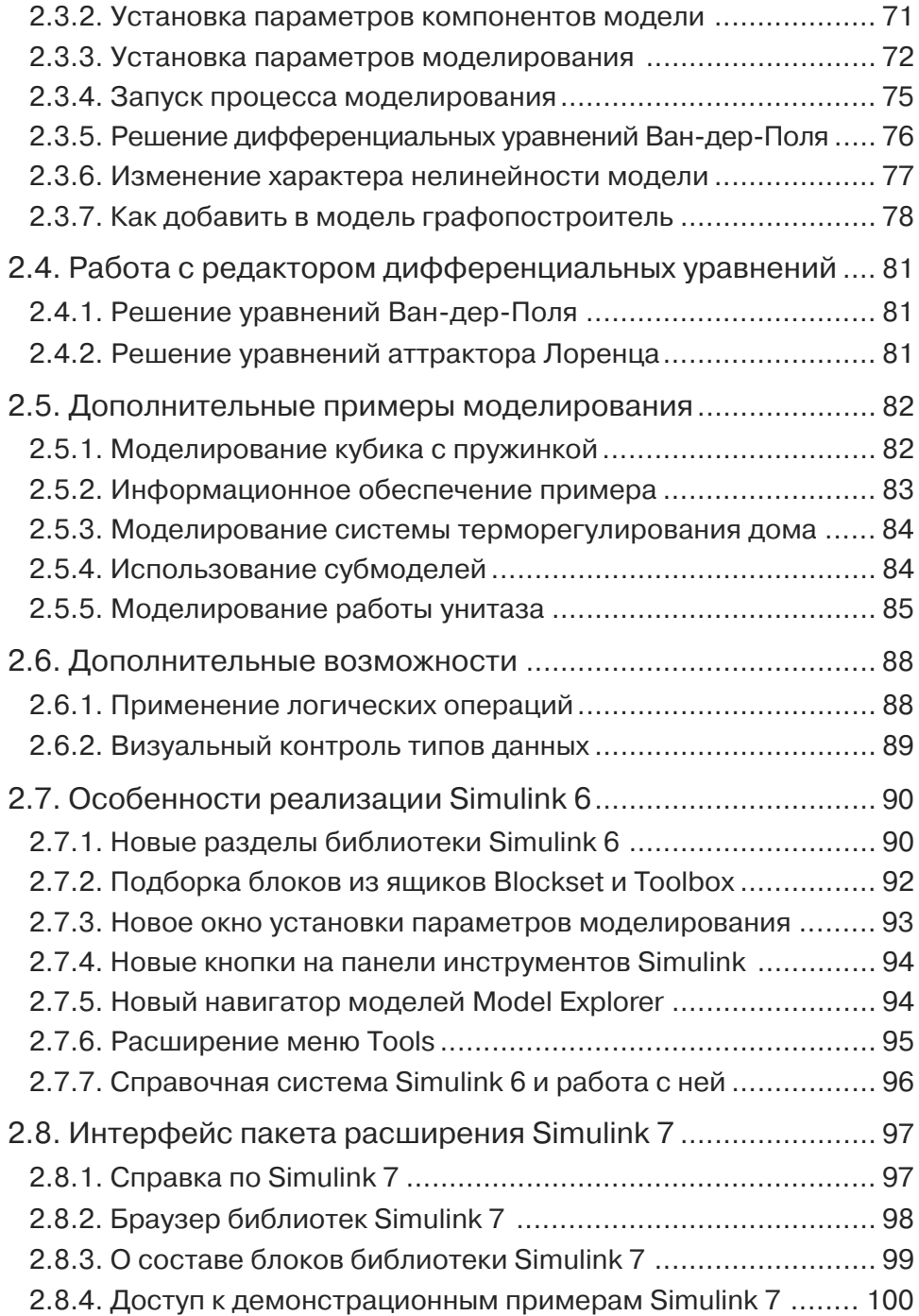

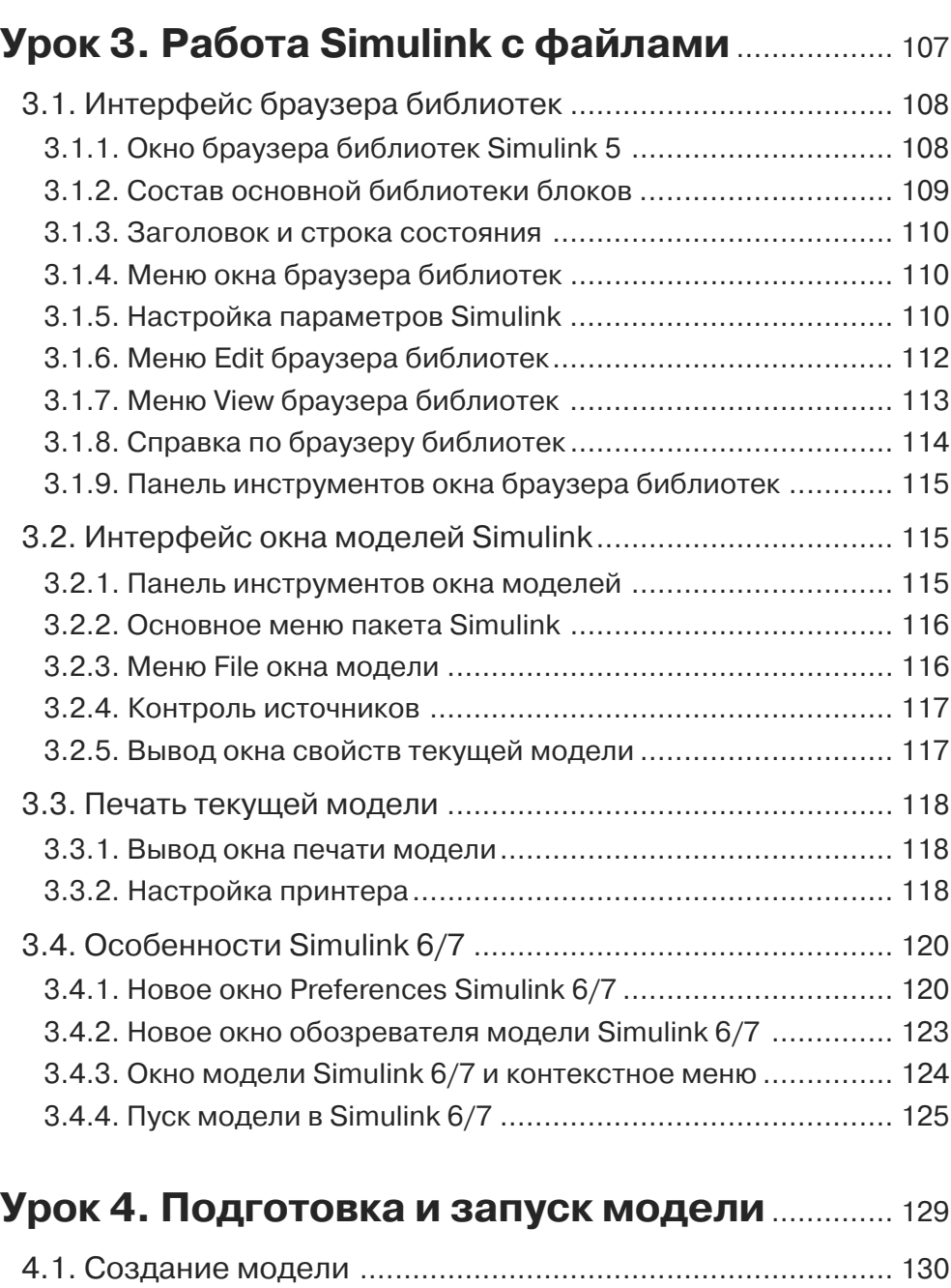

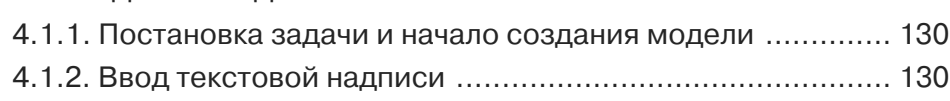

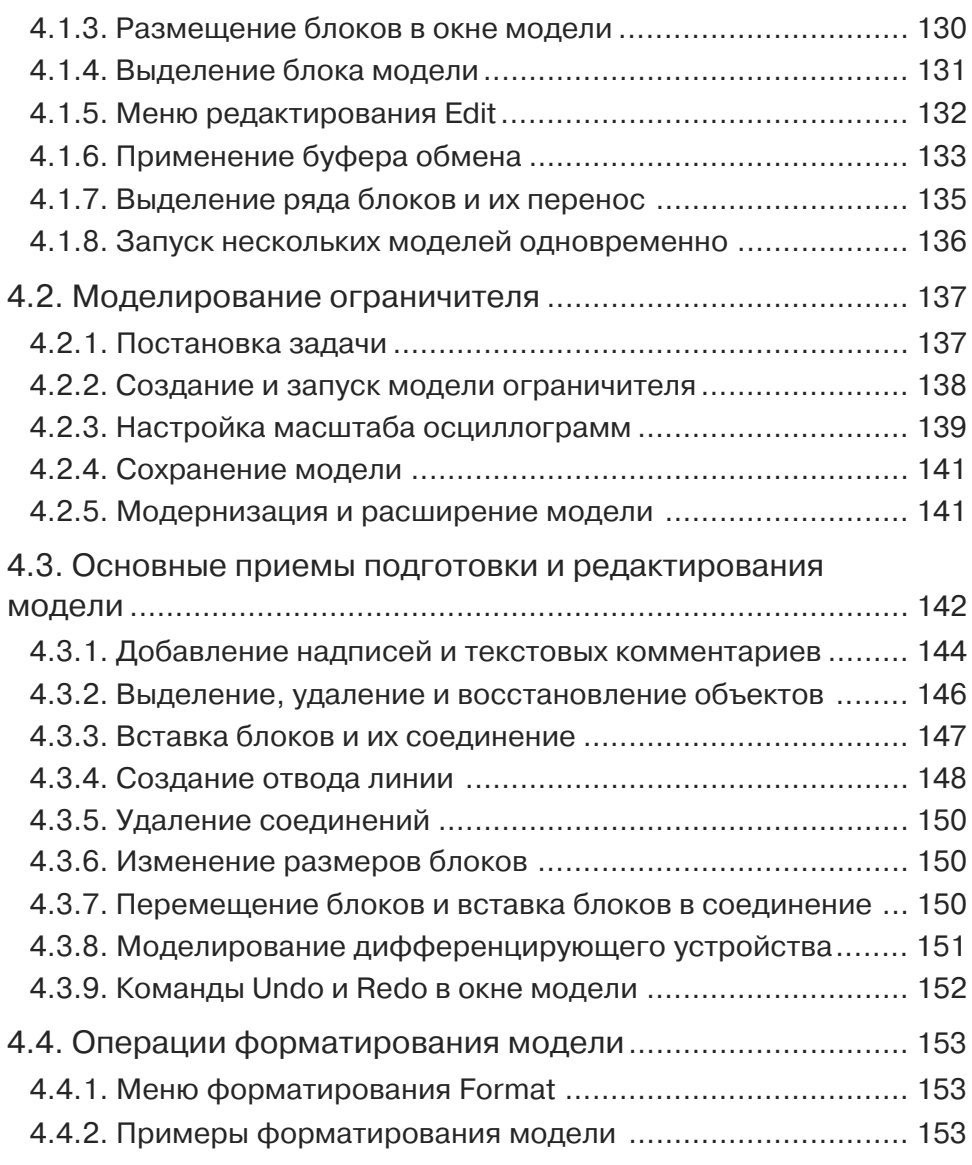

### **Урок 5. Блоки источников**

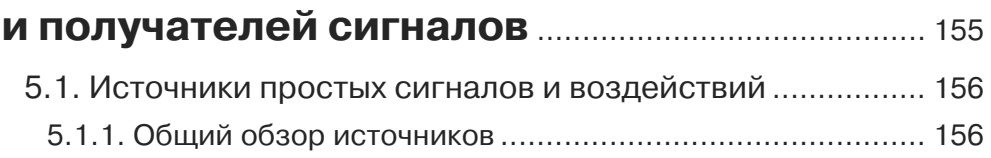

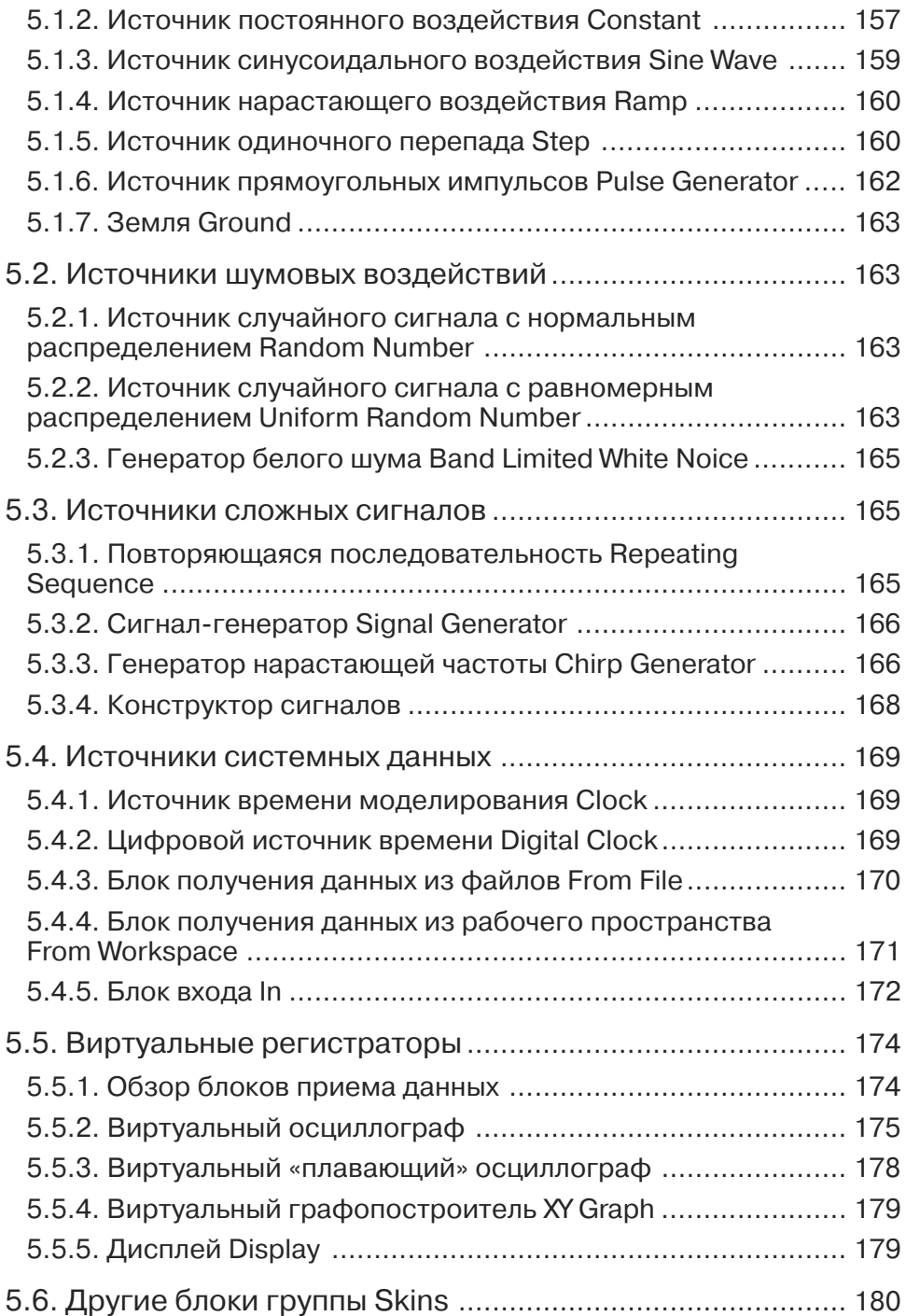

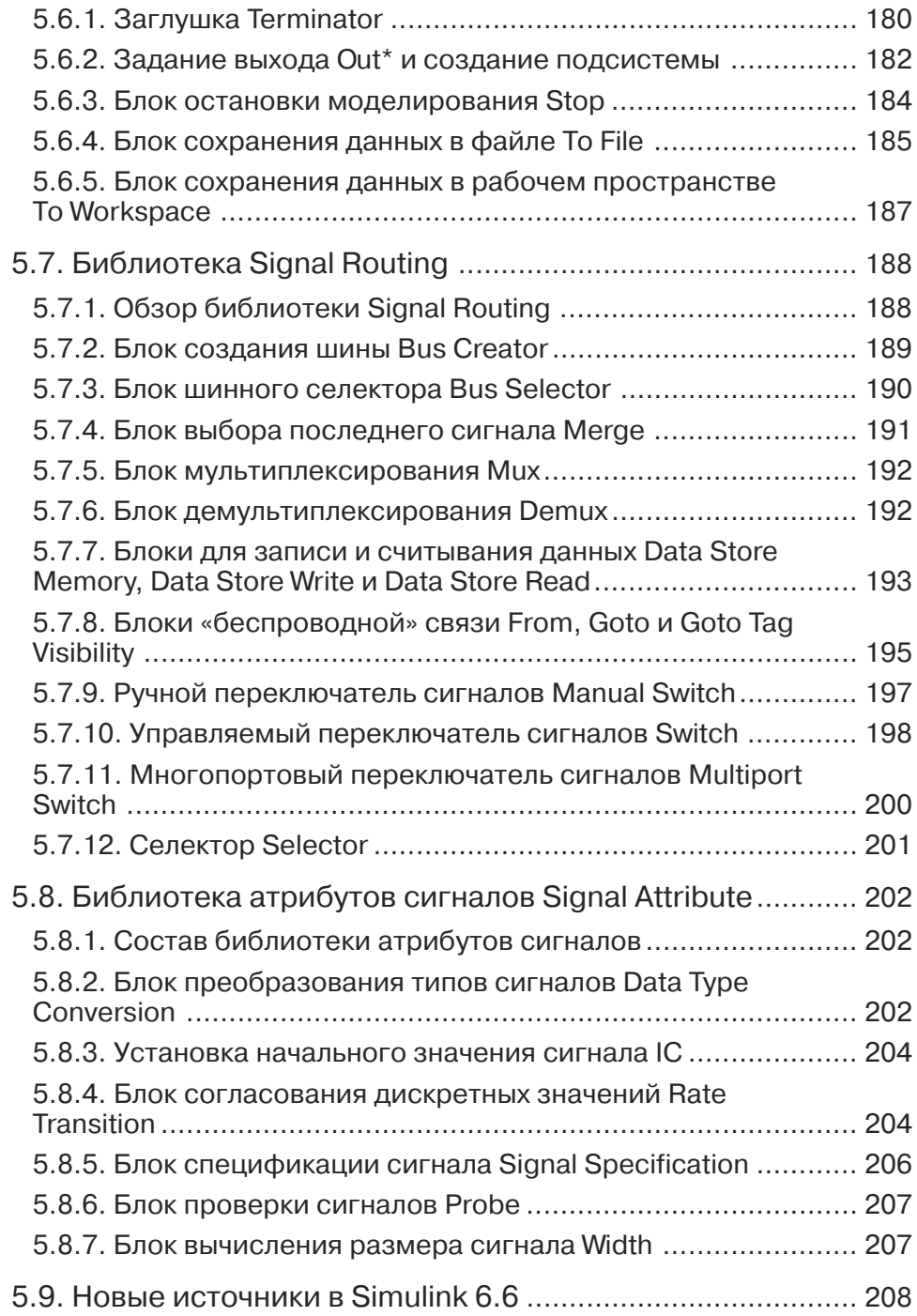

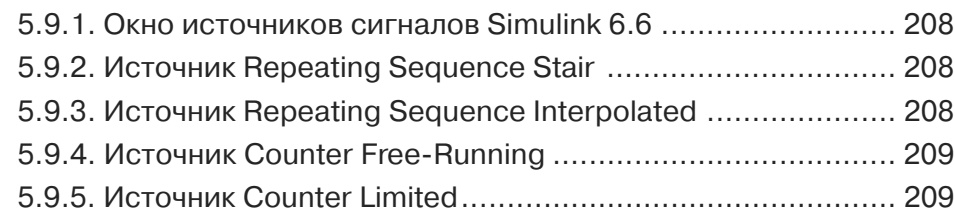

### **Урок 6. Математические блоки** .......................... 211

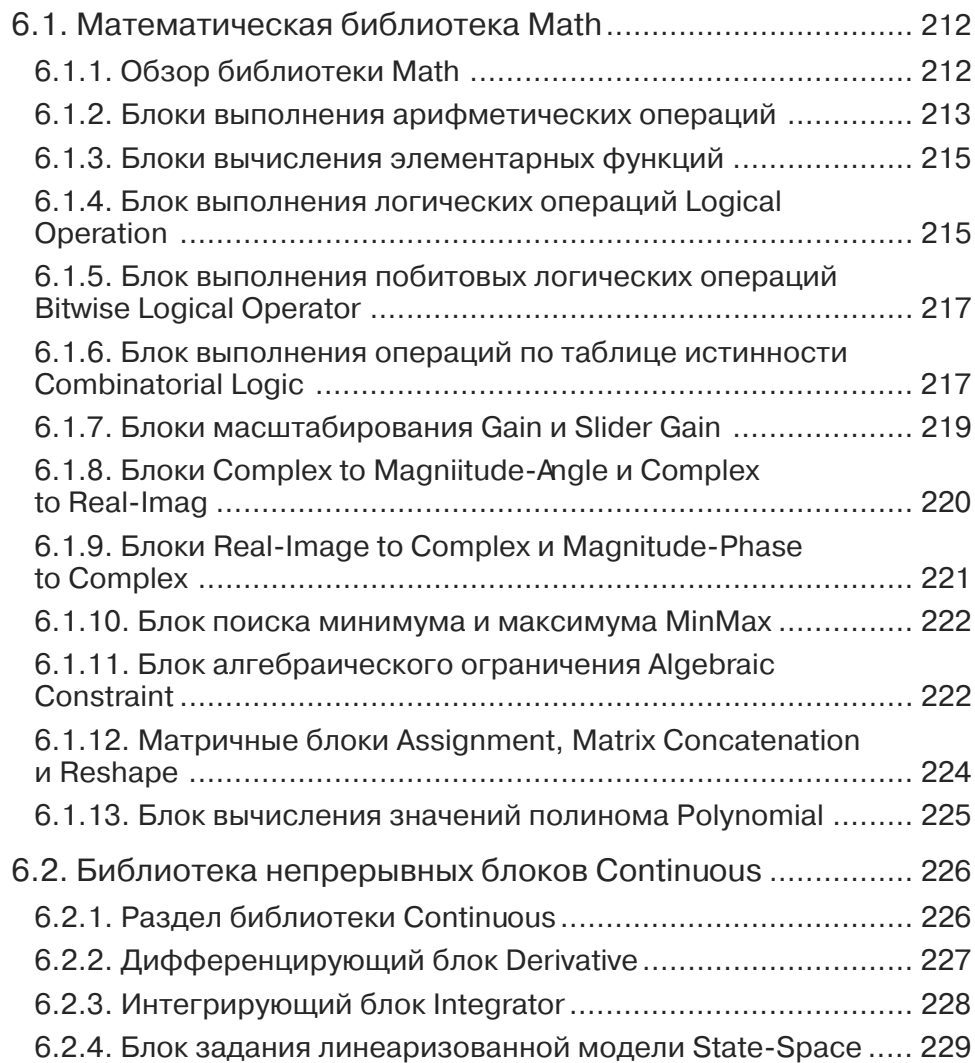

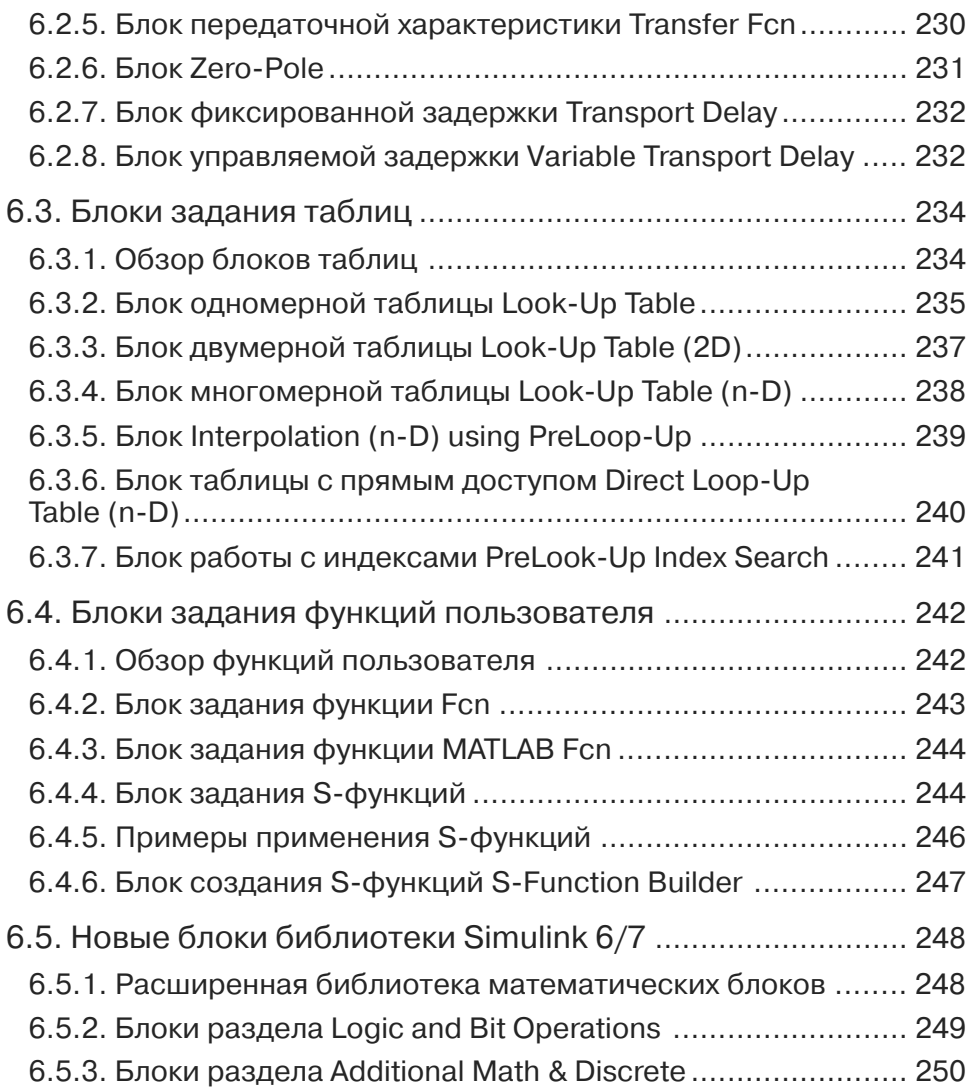

## **Урок 7. Нелинейные, дискретные и специальные блоки** ................................................. 255

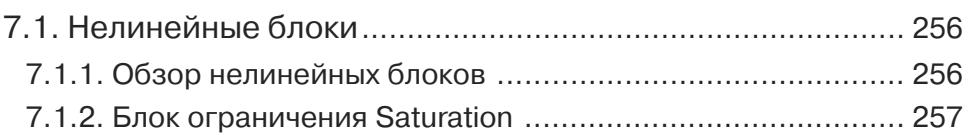

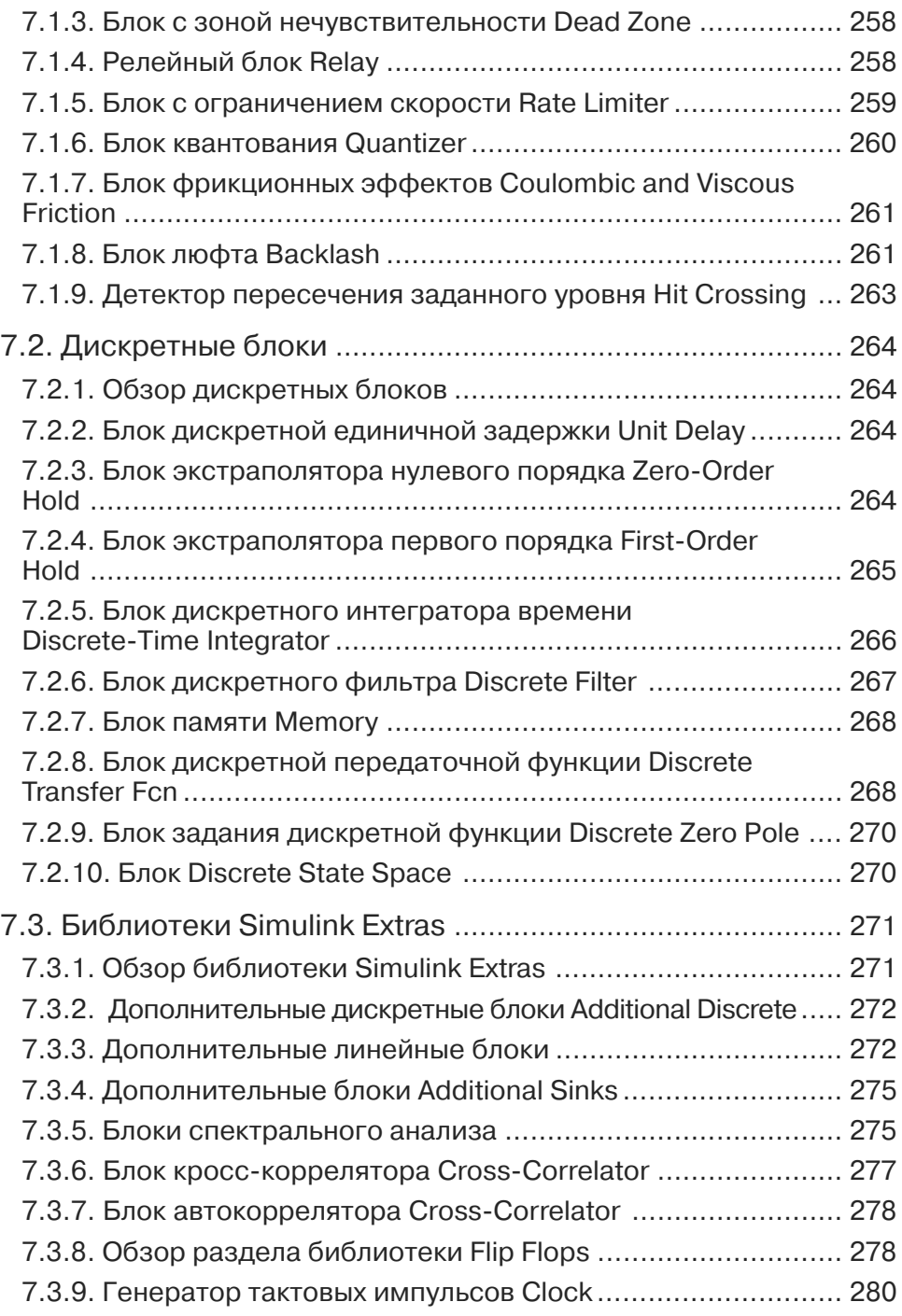

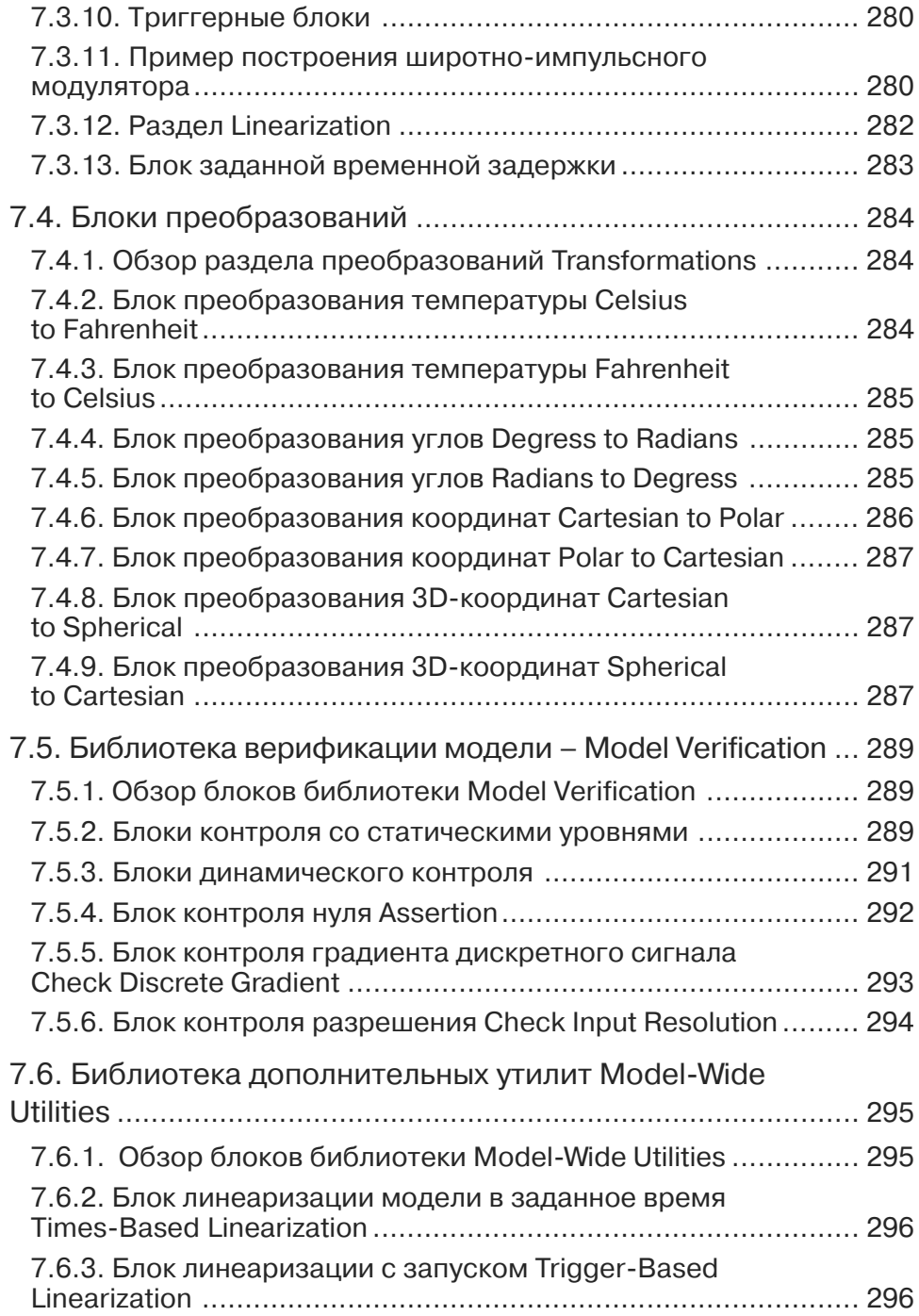

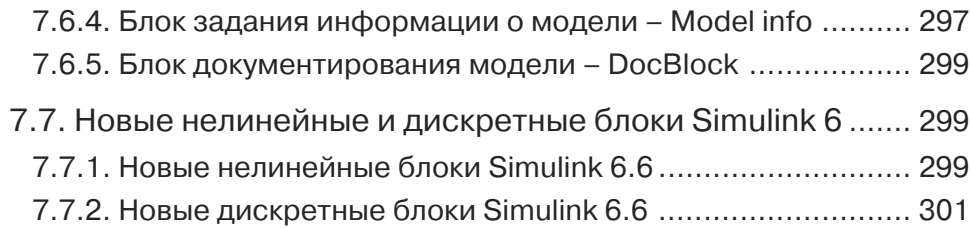

#### **Урок 8. Подготовка и применение подсистем**........................................................................... 303

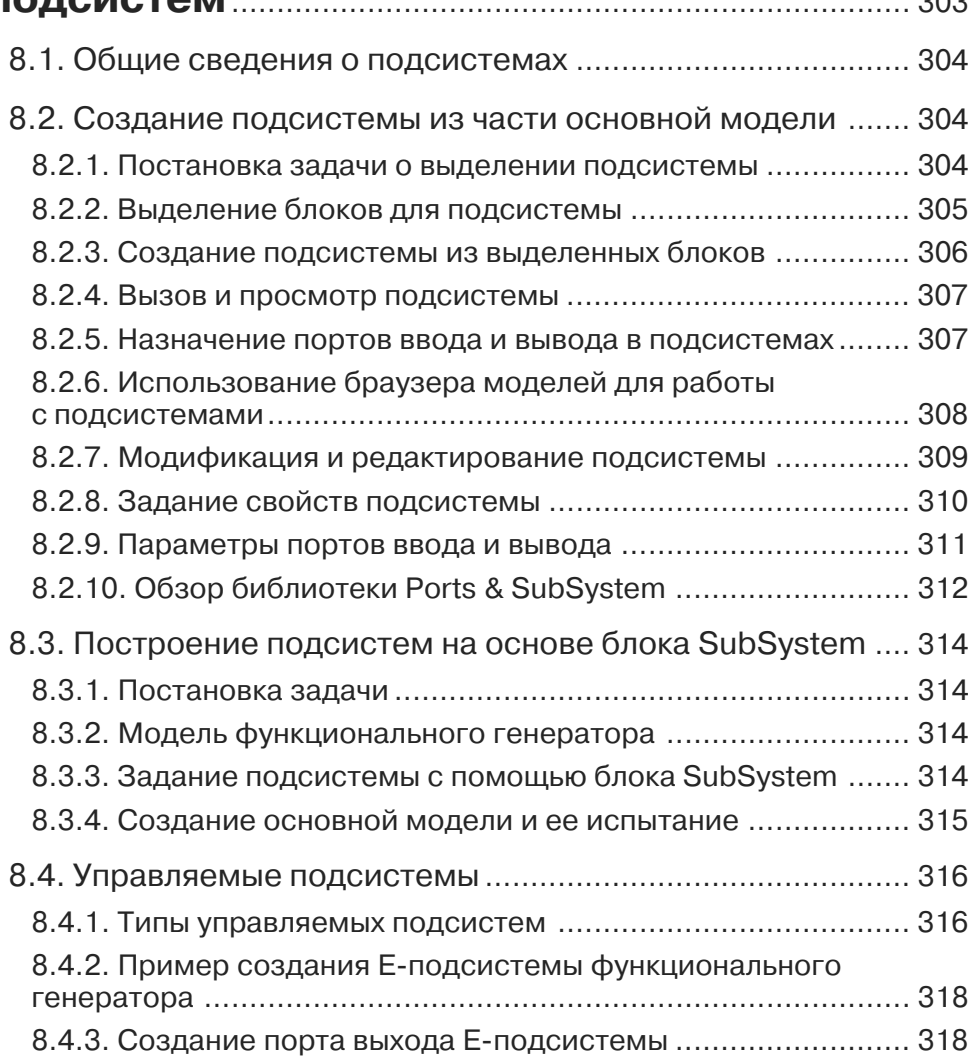

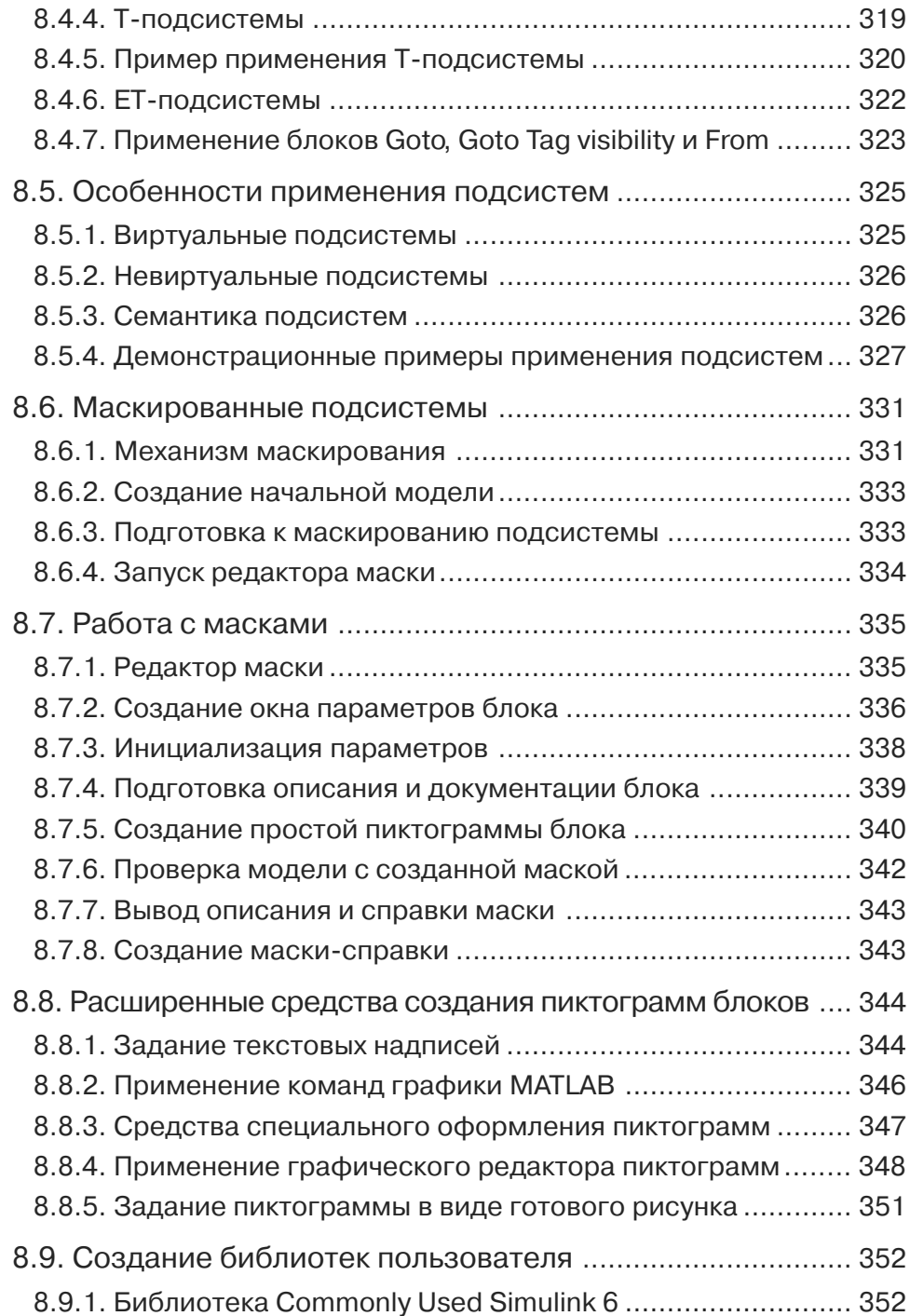

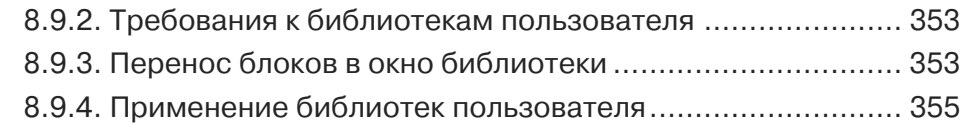

#### **Урок 9. Инструменты и практика моделирования** .............................................................. 357

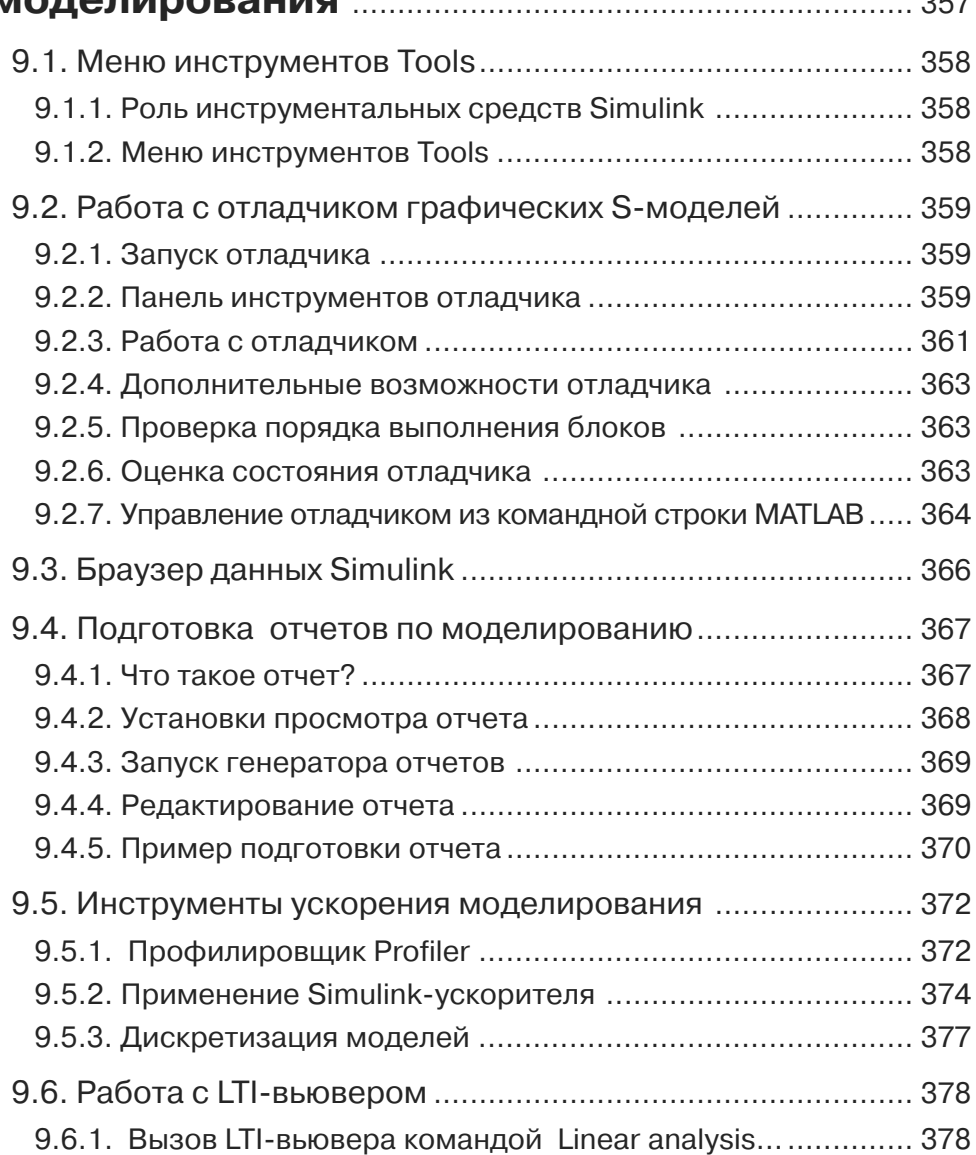

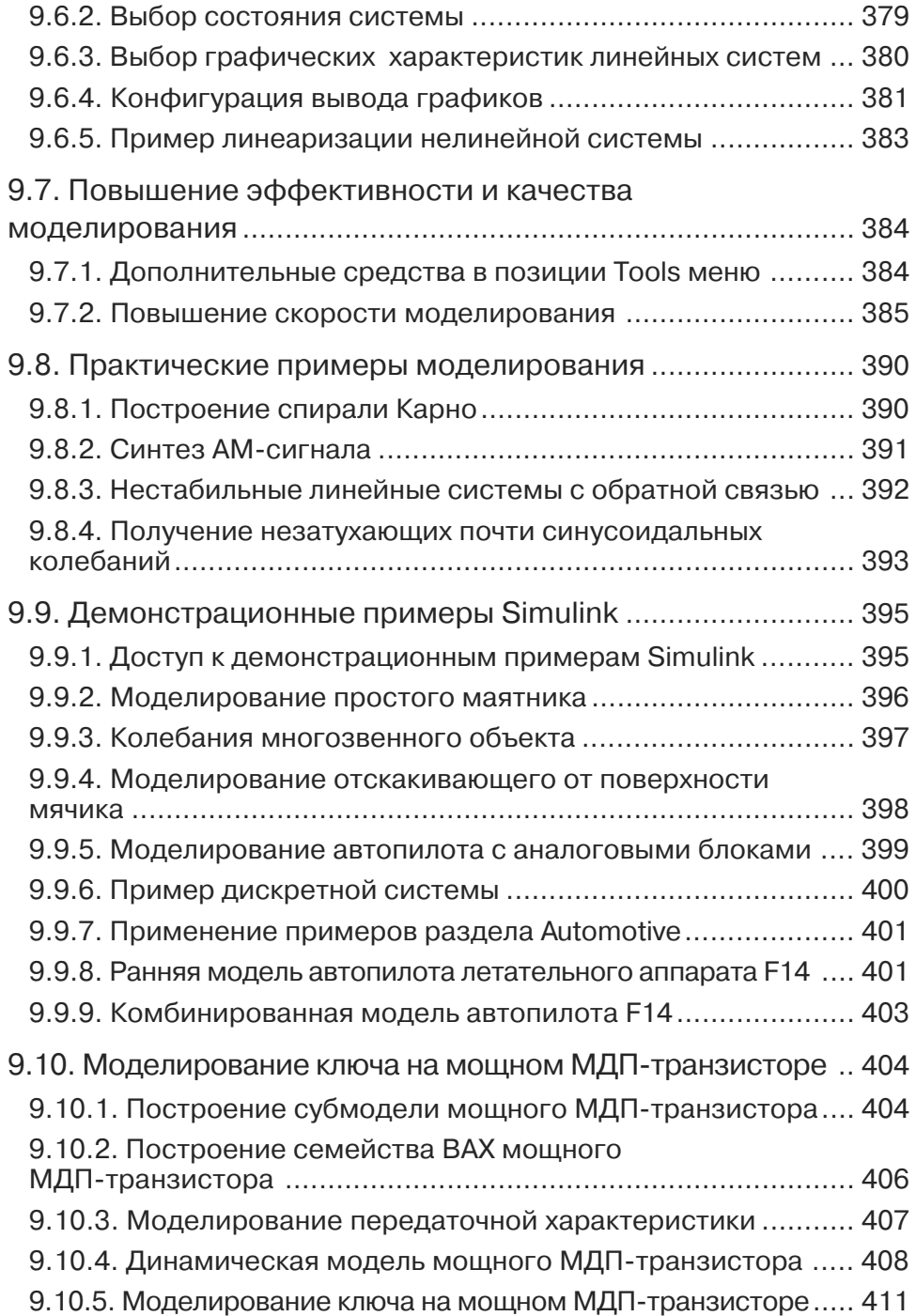

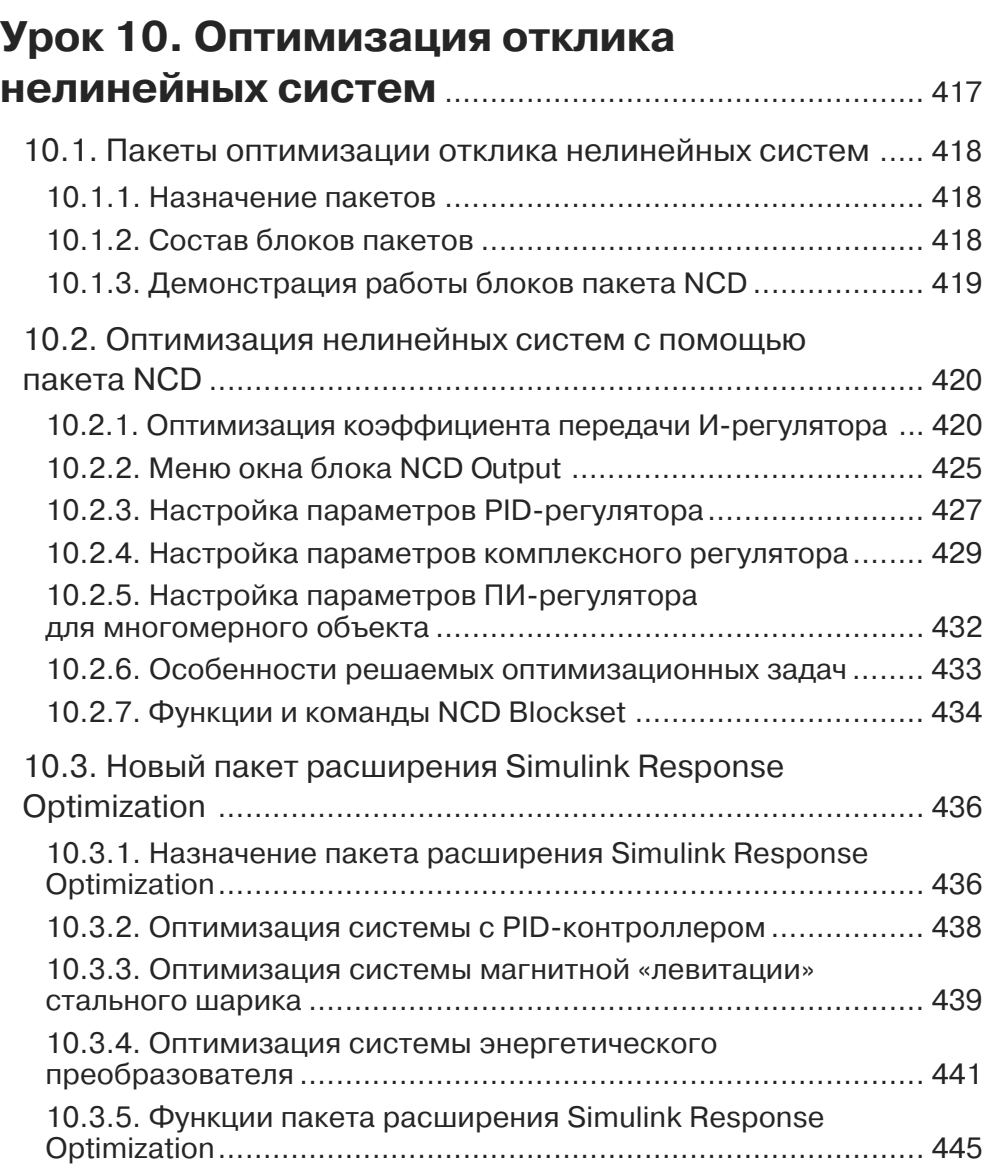

# **Урок 11. Моделирование**

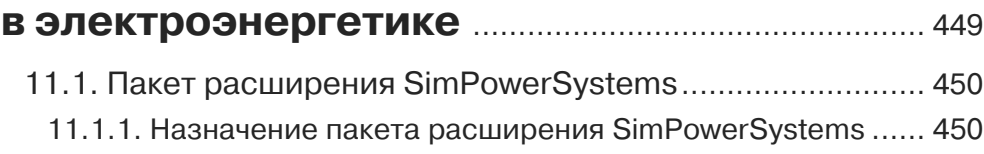

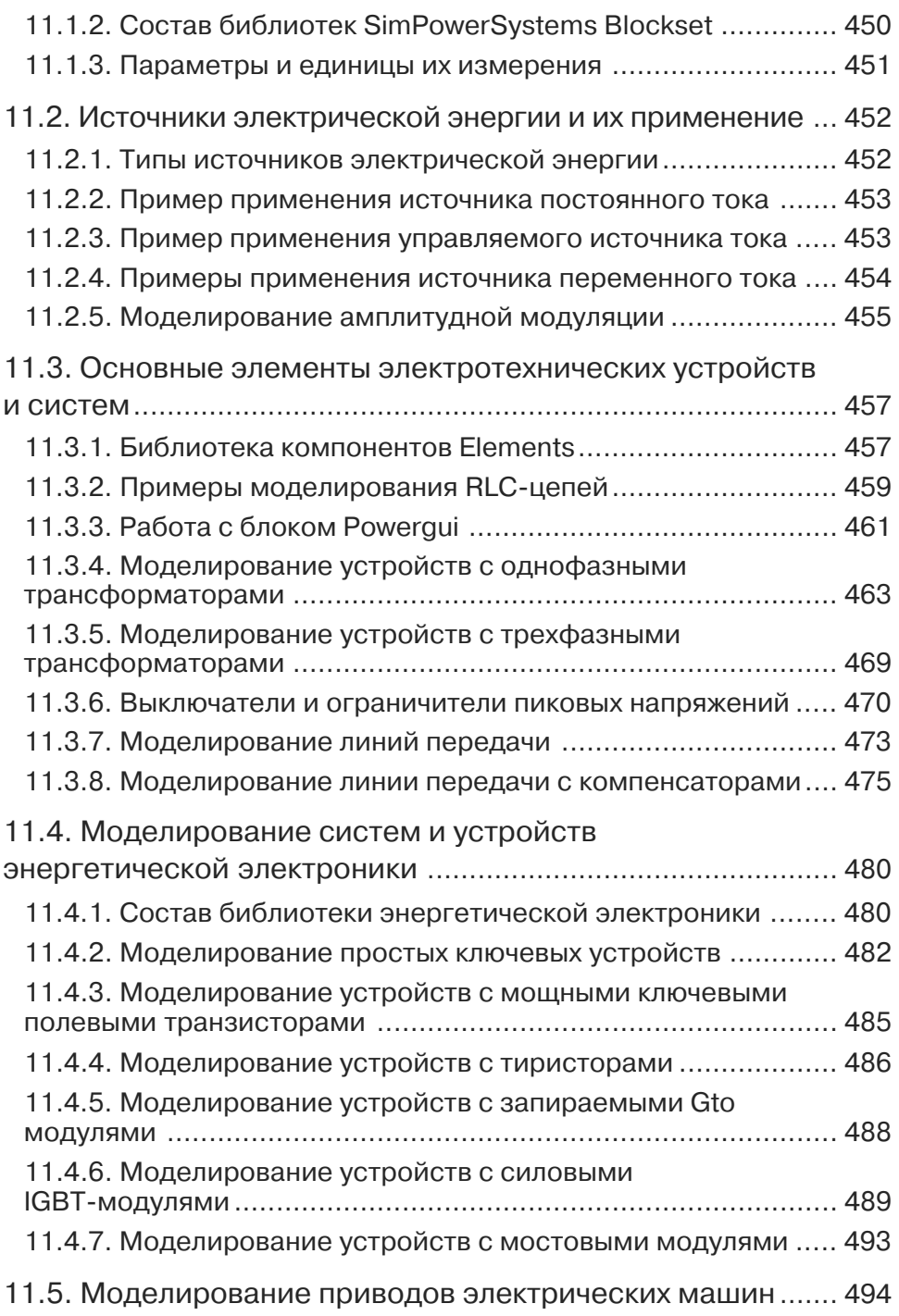

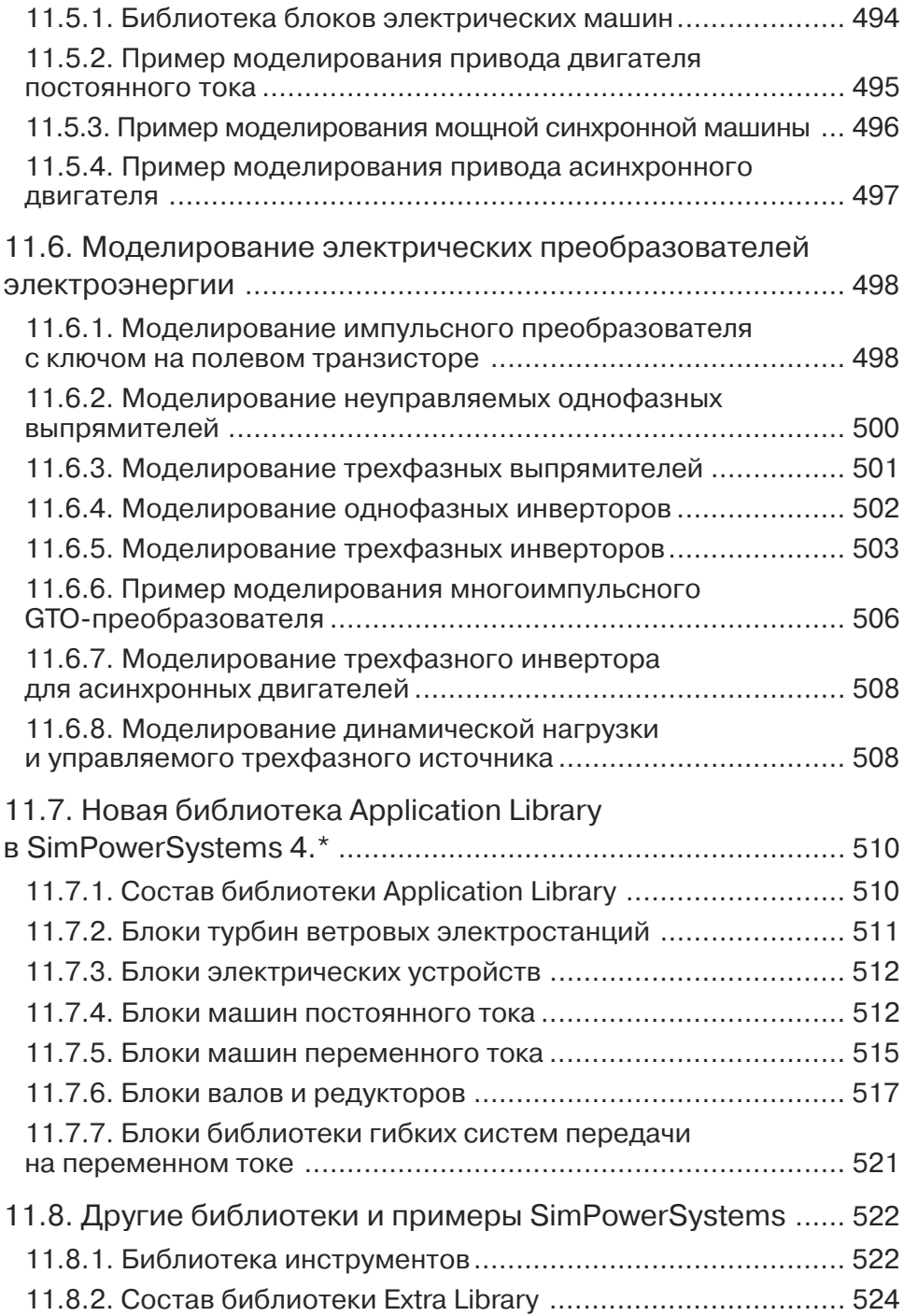

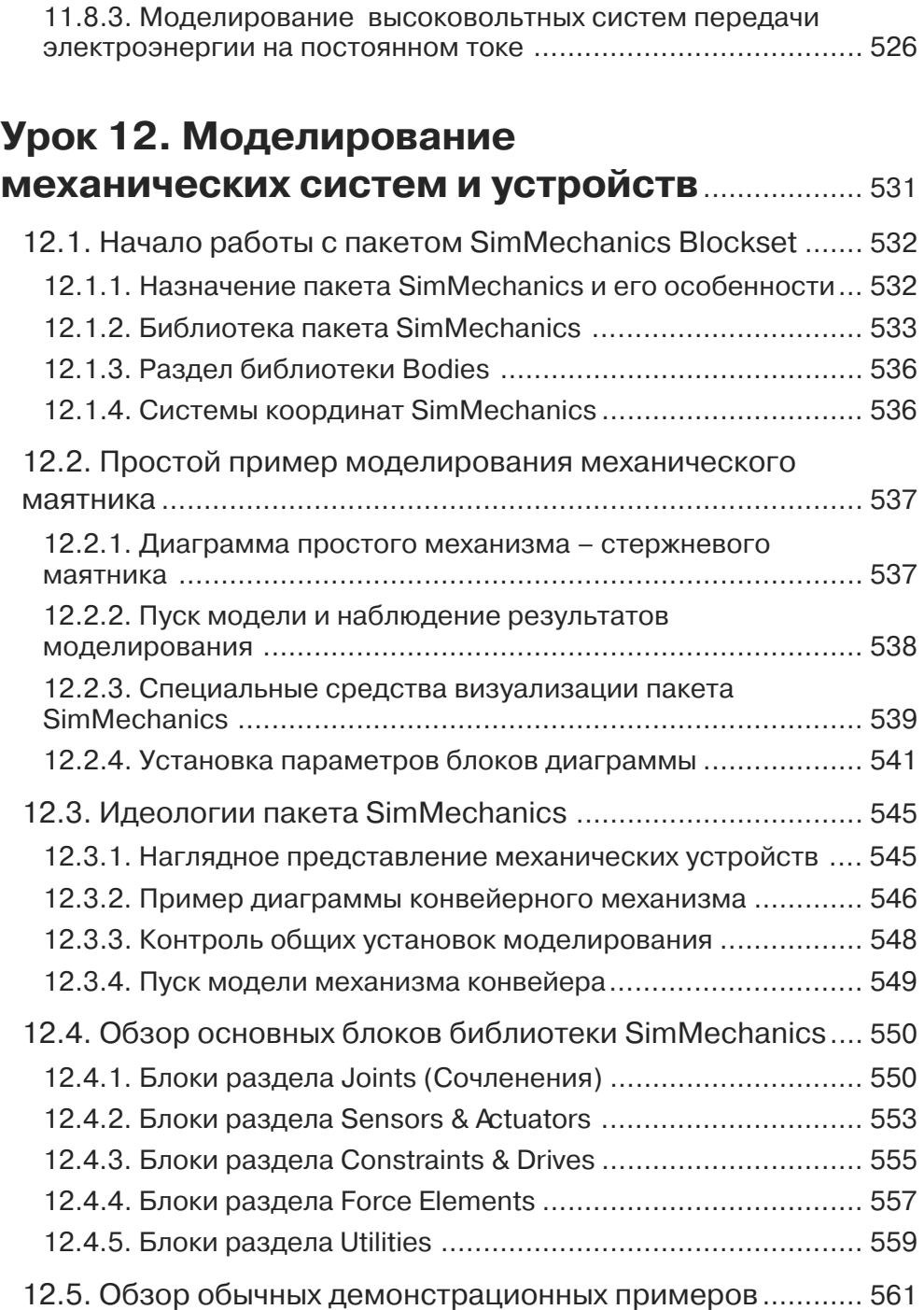

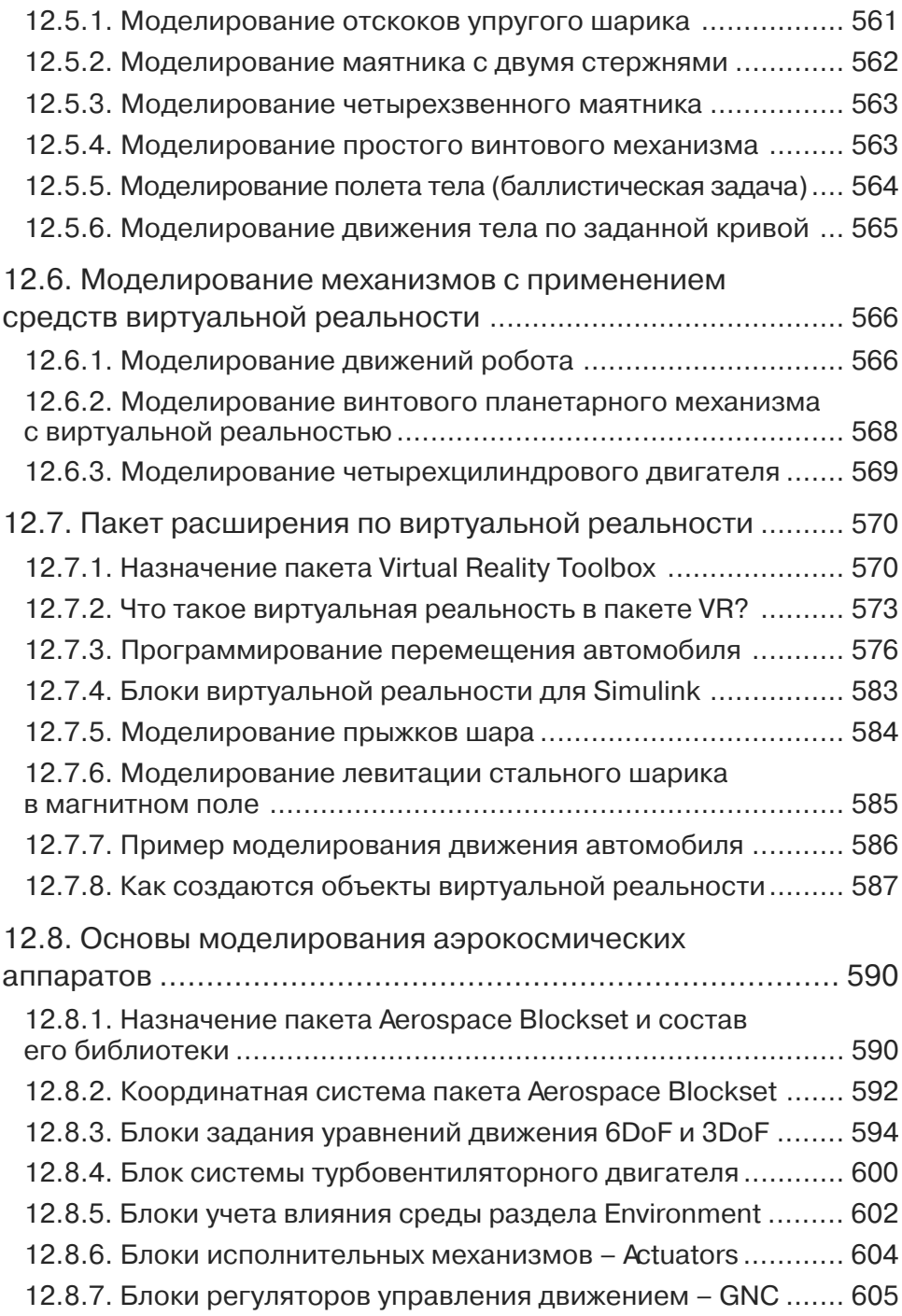

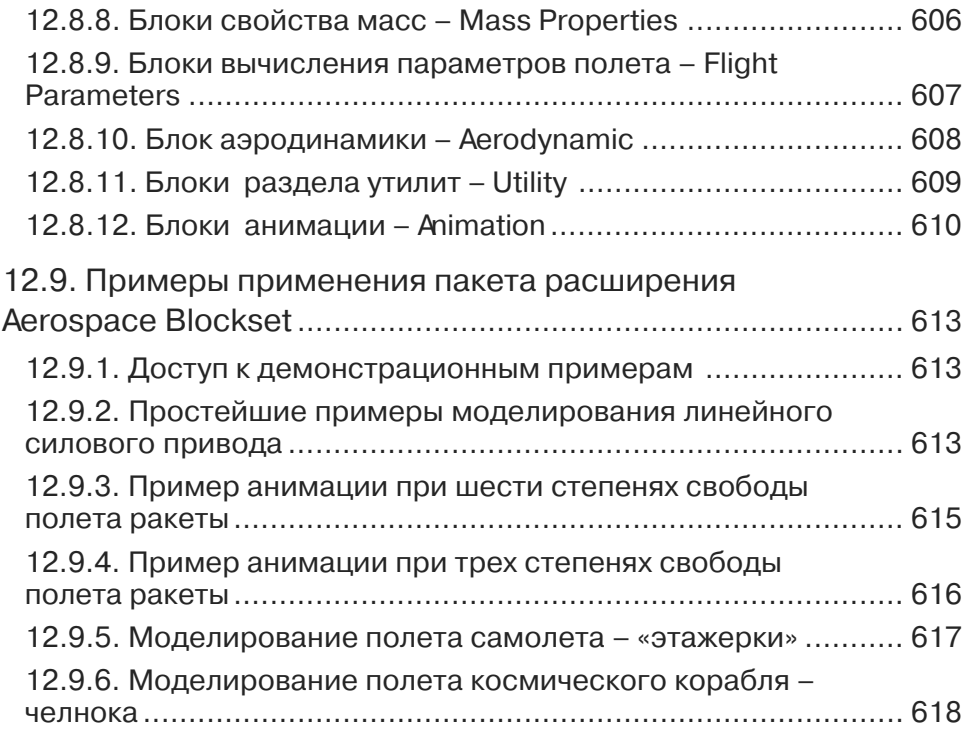

# **Урок 13. Основы событийного**

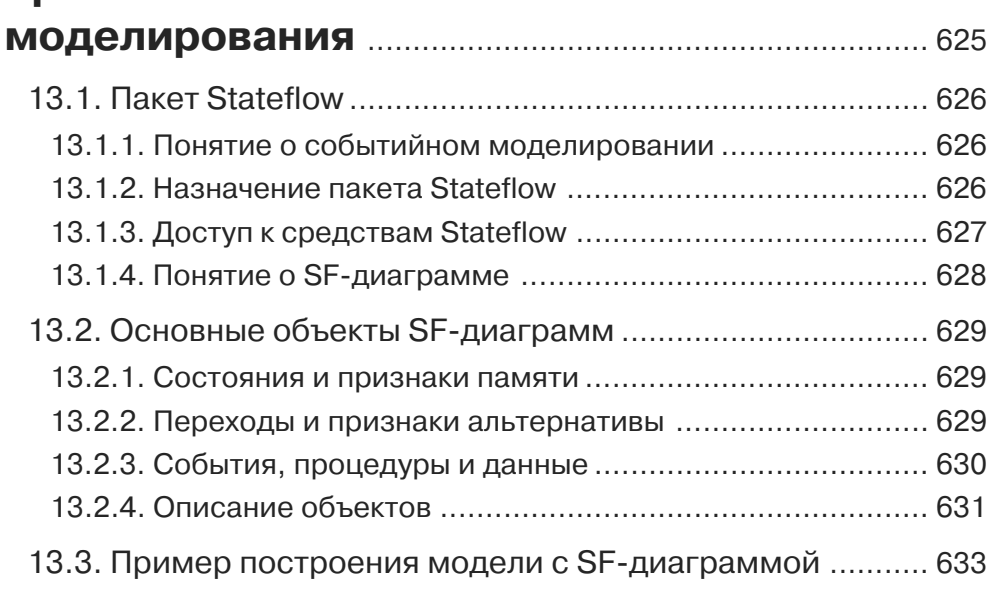

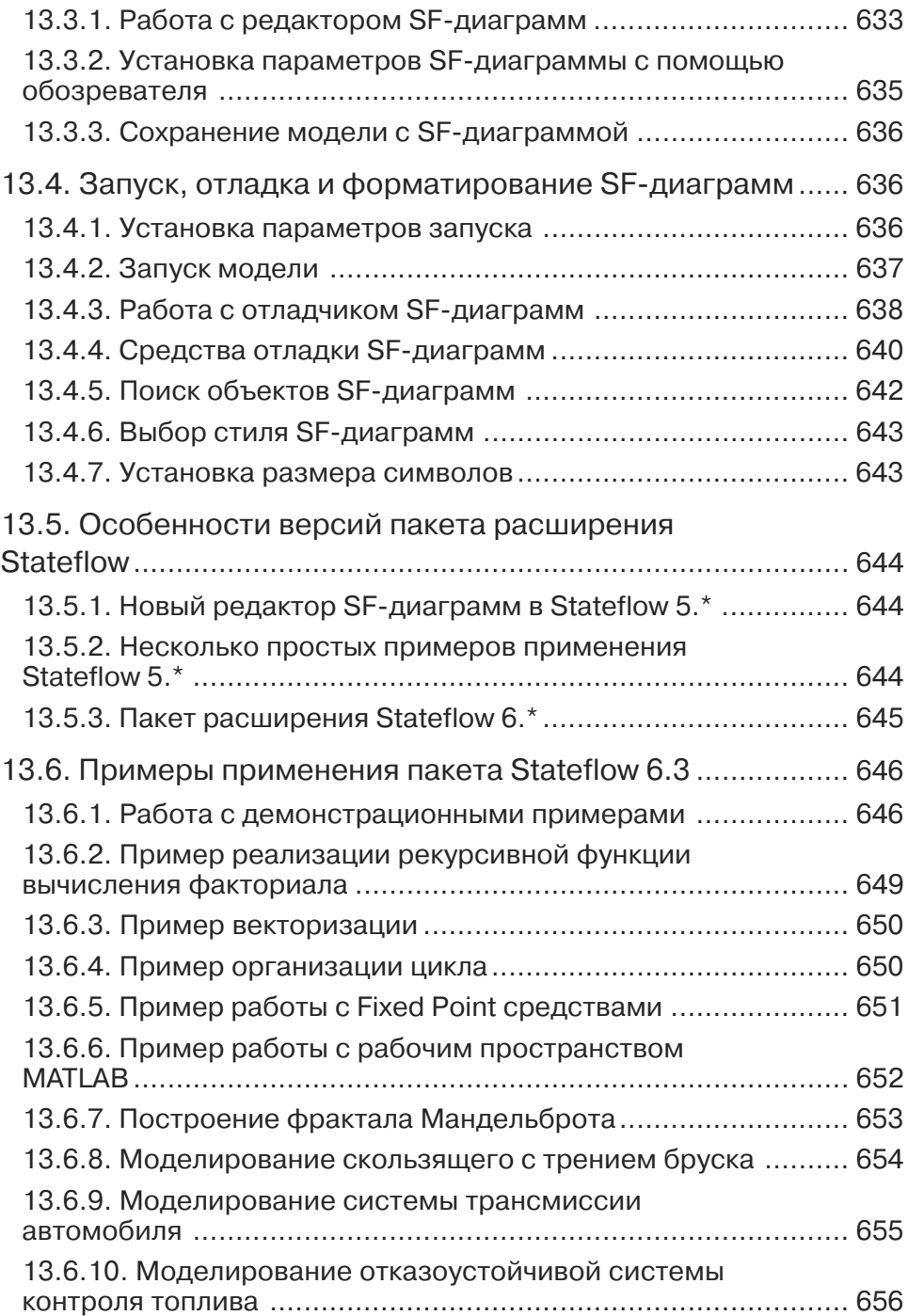

# **Урок 14. Моделирование устройств обработки сигналов и изображений**............... 665

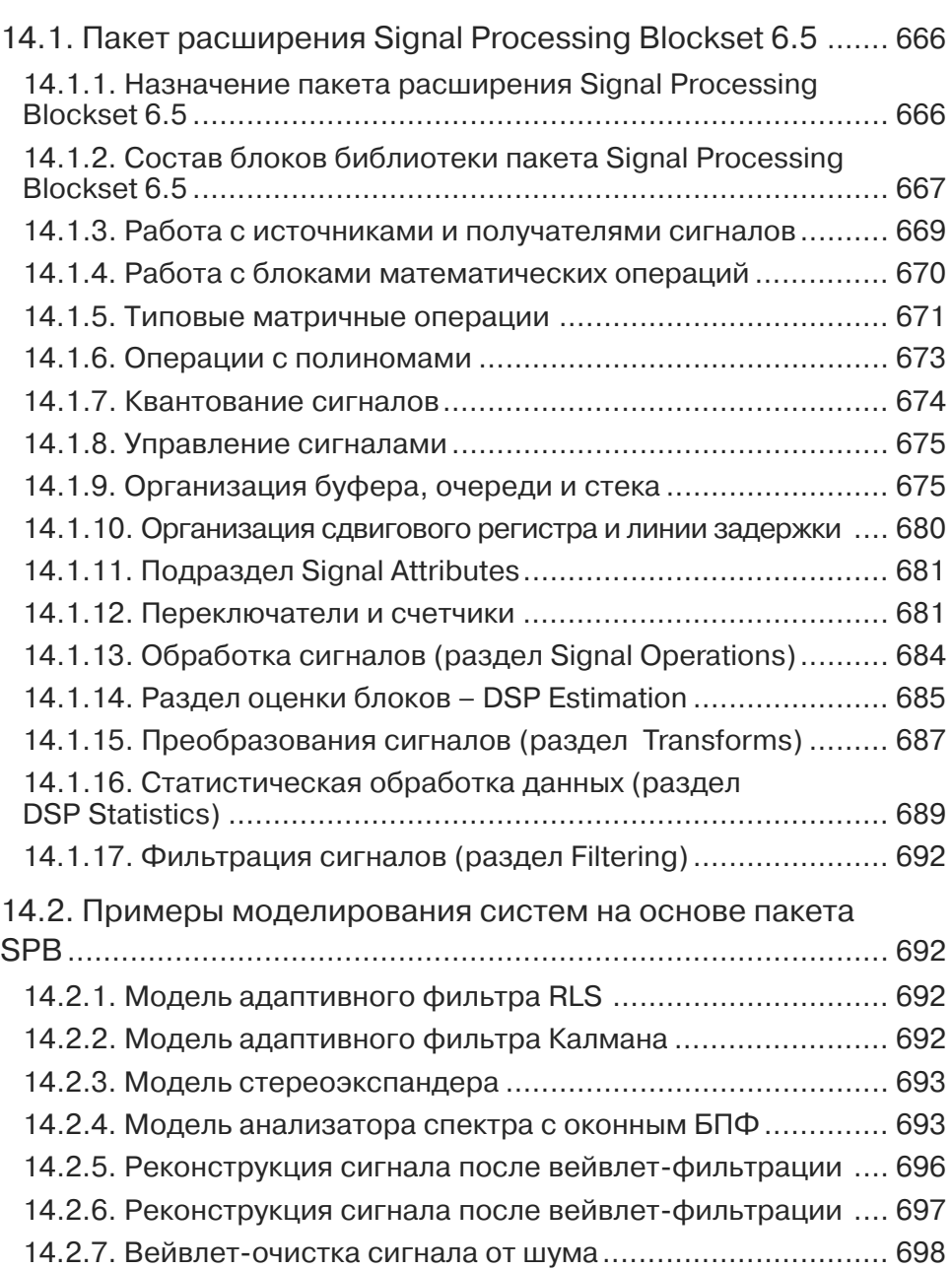

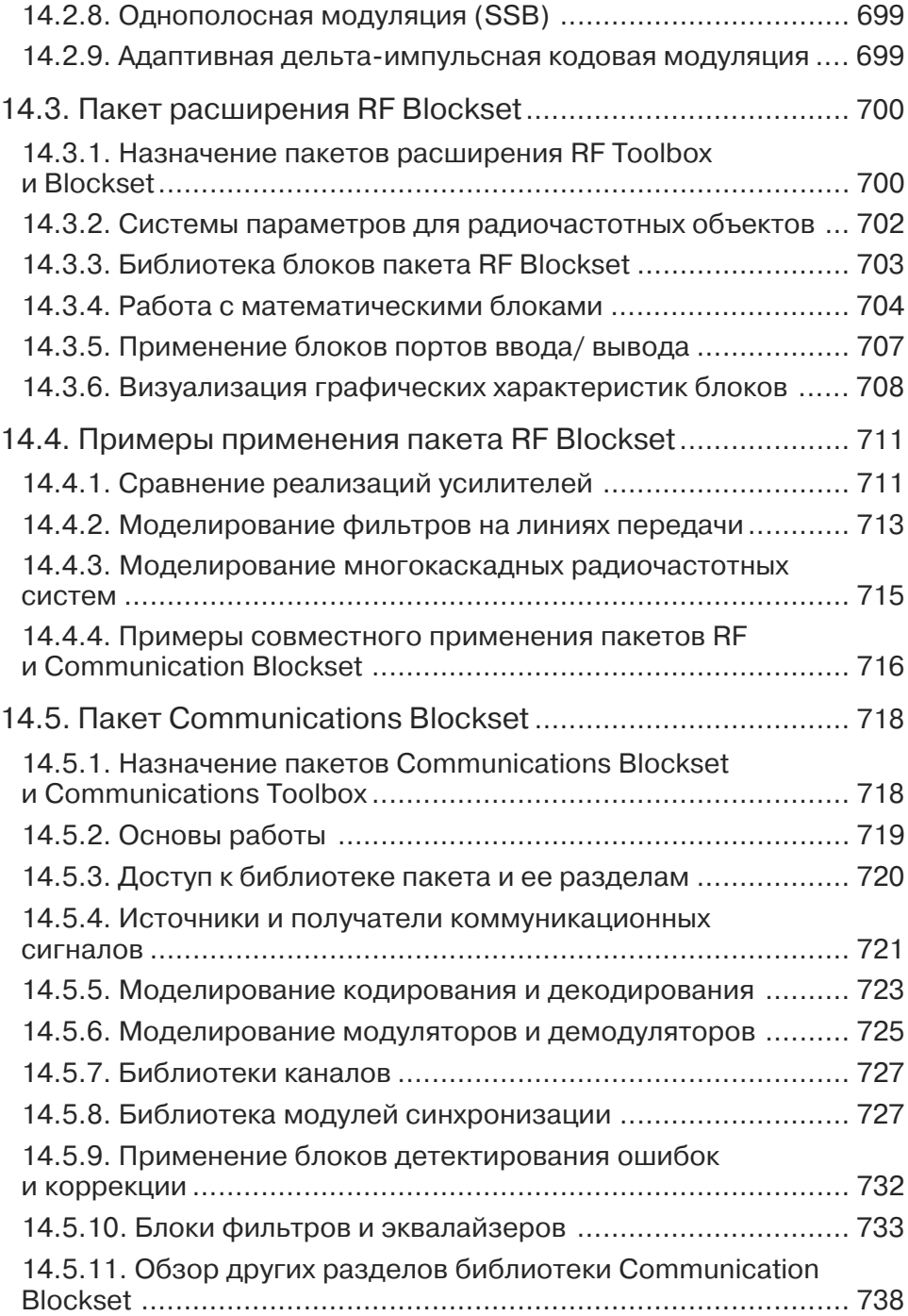

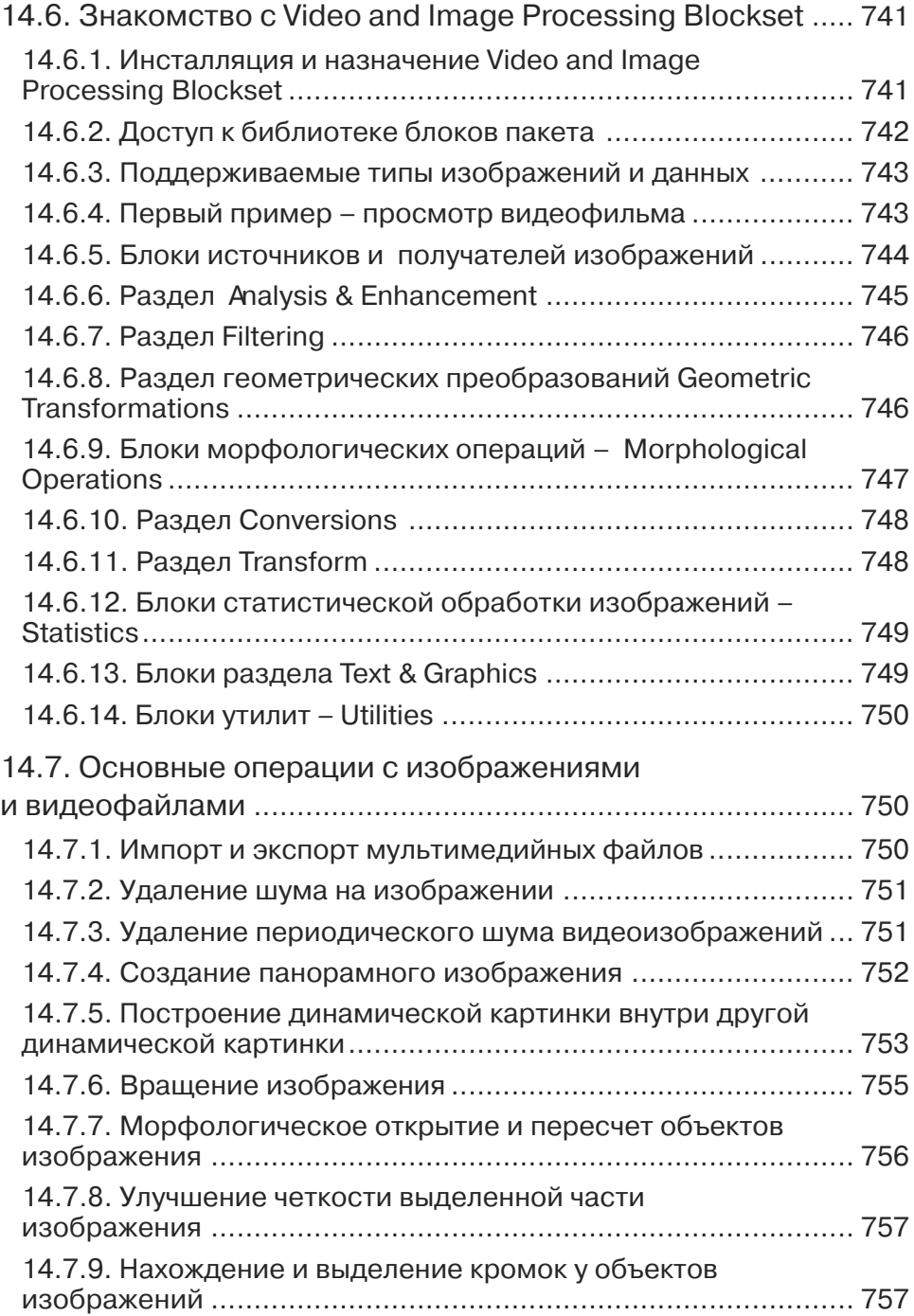

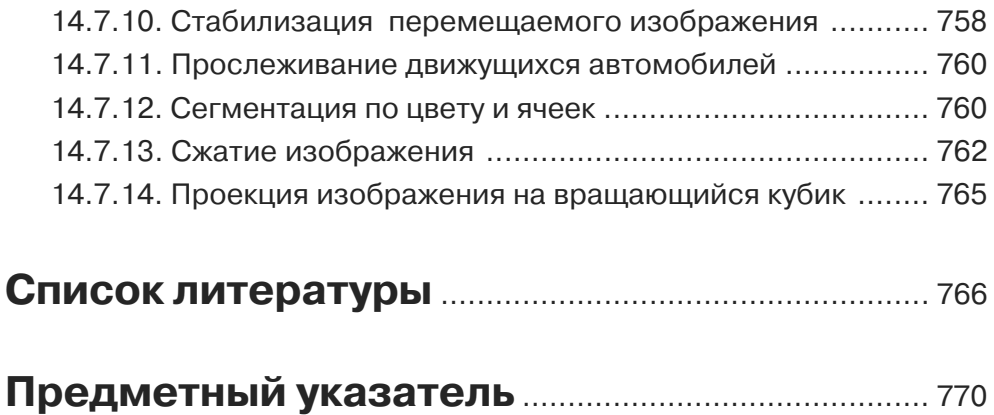

# **Введение**

В наши дни компьютерная математика получила должную известность и нахо дится на этапе быстрого развития [1]. Начав свой путь с применения программи руемых микрокалькуляторов и расчетов на персональных ЭВМ (компьютерах), она породила целый ряд своих специальных программных средств – систем ком пьютерной математики (СКМ) и пакетов их расширения.

Среди СКМ, в первую очередь ориентированных на численные расчеты, особо выделяется матричная математическая система MATLAB – самая эффективная среди систем для численных вычислений. Система фактически стала мировым стандартом в области современного математического и научно-технического программного обеспечения. В разработке MATLAB и пакетов расширения этой сис темы принимают участие крупные научные школы мира, многие ведущие универ ситеты и иные организации.

Эффективность MATLAB обусловлена прежде всего ее ориентацией на мат ричные вычисления [2, 3] с программной эмуляцией параллельных вычислений и упрощенными средствами задания циклов. В MATLAB удачно реализованы сред ства работы с многомерными массивами, большими и разреженными матрицами и многими типами данных. Система прошла многолетний путь развития от узко специализированного матричного программного модуля, используемого только на больших ЭВМ, до универсальной интегрированной СКМ, ориентированной на массовые персональные компьютеры класса IBM PC, AT и Macintosh и рабочие станции UNIX. MATLAB имеет мощные средства диалога, графики и *комплексной визуализации* вычислений, в том числе с привлечением средств дескрипторной графики и виртуальной реальности.

Система MATLAB предлагается разработчиками (корпорация The MathWorks, Inc.) как лидирующий на рынке, в первую очередь на предприятиях военно-промышленного комплекса, в энергетике, в аэрокосмической отрасли и в автомобиле строении, язык программирования *высокого уровня* для технических вычислений, расширяемый большим числом пакетов прикладных программ – *расширений*. В новых реализациях их число составляет сотни, причем свыше 80 пакетов рас ширений фирмы MathWorks входят в полную поставку новейшей системы MATLAB R2007b. Самым известным из них стало расширение Simulink, обес печивающее блочное имитационное моделирование различных систем и устройств с применением современной технологии визуально-ориентированного программирования.

Структура комплекса MATLAB + Simulink, помимо основы – системы MATLAB и главного расширения Simulink, содержит обширные группы пакетов расшире ния (рис. 0.1). Это инструментальные ящики Toolboxes с большим числом пакетов расширения, приближающимся к сотне, и группа пакетов расширения Bloсksets, увеличивающая возможности системы визуально-ориентированного блочного имитационного моделирования динамических систем Simulink.

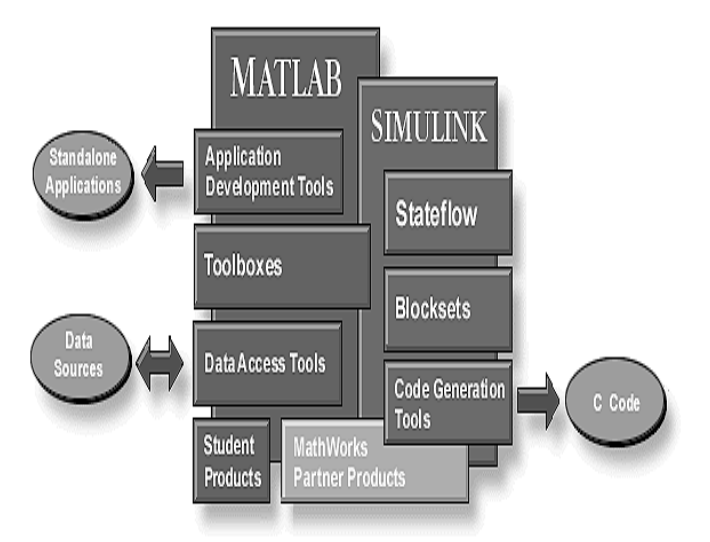

Рис. 0.1. Структура системы MATLAB + Simulink

В России первой книгой по системе МАТLAВ стала книга [4], выпущенная еще в 1993 г. В дальнейшем было опубликовано множество книг по различным версиям этой мощной системы [5–49]. Так, только на Web-узле корпорации The Math-Works, Inc., разработавшей эту систему, указано уже более 1000 книг. Среди них есть и книги автора (рис. 0.2), вошедшие в программу поддержки подготовки книг корпорации The The MathWorks, Inc. (далее просто The MathWorks).

К сожалению, в России мало публикаций по новейшим версиям системы MATLAB и особенно по ее расширению Simulink. Лишь после 1997 г. появился ряд книг по системам МАТLAВ и отдельным пакетам расширения этой системы  $[4-43]$ . Из них следует особо отметить трехтомник автора  $[13-15]$  по версиям МАТLAВ 6.\* и пятитомник по МАТLAВ 6.5 и МАТLAВ 7 [16-20]. Предшествующие Simulink 6.\* версии пакета Simulink описаны в книгах [6, 9, 13, 16, 32–34], из которых только две [9, 33] посвящены отдельно расширению Simulink. По новым версиям Simulink 6.\* Simulink 7 литература у нас отсутствует.

Увы, но объем книг по системе МАТLAВ и ее пакетам расширения так же непрерывно растет, как и их стоимость. Достаточно отметить, что последние книги только по системе МАТLAВ учебного характера имеют объем более 750 [29] и даже свыше 1100 [28] страниц. Пять последних томов автора по системе МАТLAB с пакетами расширения насчитывают уже более 2800 страниц [16-20].

Фирменная документация по системе (англоязычная) представлена многими десятками книг, например [44–49]. Она настолько разрослась, что разработчики МАТLАВ были вынуждены прекратить поставки ее в виде PDF-файлов на отдельном CD-ROM или DVD и ныне разместили ее на своем интернет-сайте. Однако из-за большого объема файлов документации скачать их весьма проблематично даже для тех наших пользователей, которые имеют доступ в обычный

#### **Ввеление**

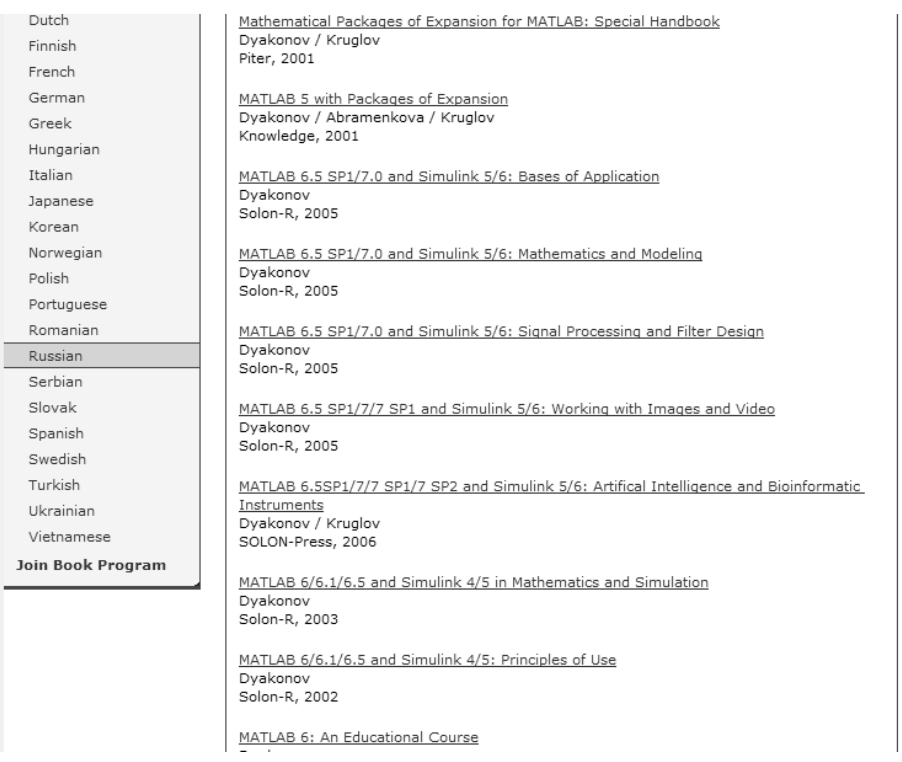

Рис. 0.2. Книги автора по системе MATLAB

и пакетам ее расширения на интернет-сайте корпорации The MathWorks

Интернет. Кроме того, информация в PDF-файлах англоязычная и огромная по размеру.

Все это делает книги по MATLAB и Simulink доступными лишь для малой части наших инженеров, научных работников и преподавателей вузов и университетов. Достаточно отметить, что стоимость всего одной крупной книги по системе MATLAB составляет примерно трехмесячную выплату на приобретение литературы, предусмотренную в государственных вузах и университетах Российской Федерации для их преподавателей.

В связи с этим актуальной стала подготовка серии относительно небольших учебных курсов и самоучителей по системе МАТLAВ и ее приложениям. Однако в связи с отсутствием в программах большинства вузов и университетов учебных курсов по системе MATLAB более целесообразной является подготовка самоучителей, ориентированных на широкую читательскую аудиторию: студентов, аспирантов и преподавателей вузов и университетов, инженеров и научных работников. Все они вынуждены осваивать MATLAB и пакеты расширения этой системы самостоятельно.

Самоучитель по базовой системе МАТLАВ уже был предложен читателям. В данном, втором самоучителе впервые описаны новейшие реализации пакета расширения Simulink  $5/6/7$  систем MATLAB 6.5 (R13)/7(R14)/R2006/R2006a/ R2006b/R2007a/R2007b.

Simulink - главный пакет расширения системы MATLAB, реализующий имитационное блочное визуально-ориентированное моделирование систем и устройств как самого общего, так и конкретного назначения. В книге описаны и современные реализации наиболее важных пакетов расширения Simulink инструментального ящика Blockset: Simulink Response Optimizarion для моделирования и оптимизации отклика нелинейных систем, SimPowerSystems для моделирования и проектирования энергетических систем и устройств, SimMechanics для моделирования и проектирования механизмов и механических систем, Signal Processing для моделирования систем обработки сигналов, Telecommunication для моделирования систем телекоммуникаций, Video and Image Processing для моделирования систем, работающих с видеопотоками и видеоизбражениями, и др. Описаны средства виртуальной реальности МАТLAB.

Отличительными особенностями данной книги являются:

- достаточно полное теоретическое введение по основам математического моделирования различных систем и устройств;
- особое внимание к технике наглядной графической визуализации математического моделирования, в том числе на основе применения средств виртуальной реальности пакета Virtual Reality Toolbox;
- ориентация на современное визуально-ориентированное блочное моделирование, реализованное в новейших версиях пакета расширения системы  $MATLAB + Simulink:$
- ориентация на читателей, желающих самостоятельно освоить технику визуально-ориентированного математического блочного моделирования на основе базовой системы МАТLAВ и ее расширений для такого моделирования – прежде всего Simulink  $6/7$ ;
- компактность книги при сохранении достаточной полноты изложения материала и справочных данных;
- описание новейших реализаций пакета расширений Simulink  $6/7$  для систем MATLAB R2006/R2006a/R2006b/R2007a/ R2007b;
- выделение (прямо скажем, не очень больших и глубоких) отличий между реализациями Simulink  $5/6/7$ ;
- более систематизированное и глубокое изложение материала, в том числе относящегося к библиотекам блоков пакета расширения Simulink и других пакетов расширения;
- значительно более подробное, чем в прежних книгах автора, и собранное воедино описание новейших реализаций пакетов расширения Simulink: Nonlinear Control Design, SimPowerSystems, SimMechanics u Aerospace;
- доступность основного материала пользователям версий MATLAB Simu $link\ 5.*$ :
- разделение материала книги на отдельные уроки, каждый из которых, в зависимости от глубины изучения материала, может потребовать от 4 до 6 академических часов.

Внедрение системы MATLAB + Simulink в учебный процесс вузов России и стран СНГ находится в начальной стадии. В большинстве наших вузов и универ ситетов пока нет отдельного курса по этой системе, но спецкурсы по ней уже по явились. Довольно часто изучение MATLAB выполняется в рамках курсов по численным методам вычислений и математическому моделированию. В связи с этим особенно важным представляется издание самоучителей по системе MATLAB и пакетам ее расширения, часто охватывающим целые направления науки и техники.

Данная книга может служить не только самоучителем по расширению Simulink системы MATLAB и ряду относящихся к нему других расширений, но и достаточно полным учебным курсом, учебным пособием и даже справочником по Simulink. Книга предполагает знакомство пользователя с базовой системой MATLAB, например в пределах самоучителя по этой системе (первой книги дан ной серии). Однако в целом книга носит вполне самостоятельный характер.

# **Урок 1**

# **Краткое введение в математическое моделирование**

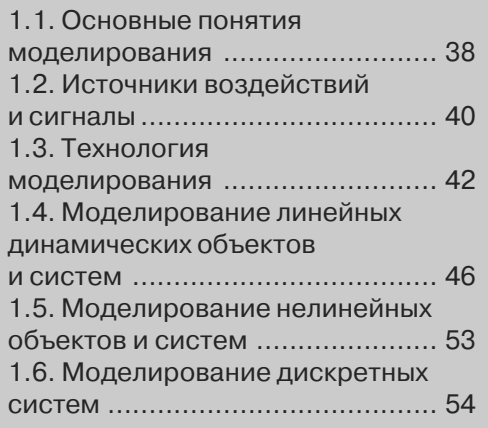

Математическое моделирование основано на достижениях математики - как классической, так и новейшей компьютерной, ориентированной на выполнение вычислений с помощью современных компьютеров [1-40, 66-69]. Чтобы работать с такой мощной системой математического моделирования, как Simulink, нужен определенный минимум теоретических знаний по математике, численным методам [50-64] и математическому моделированию [71-81]. Он и содержится в данном уроке.

### 1.1. Основные понятия моделирования

### 1.1.1. Значение математического моделирования

Моделирование можно рассматривать как замешение исследуемого объекта (оригинала) его условным образом, описанием или другим объектом, именуемым моделью и обеспечивающим алекватное с оригиналом повеление в рамках некоторых допущений и приемлемых погрешностей. Моделирование обычно выполняется с целью познания свойств оригинала, путем исследования его модели, а не самого объекта. Разумеется, моделирование оправдано в том случае, когда оно проще создания самого оригинала или когда последний по каким-то причинам лучше вообще не создавать. Вопросам моделирования посвящена обширная литература, отдельно отметим работы [67-69, 71-81].

Исключительно велика роль моделирования в ядерной физике и энергетике. Достаточно сказать, что замена натурных ядерных испытаний моделированием не только экономит огромные средства, но и благоприятно сказывается на экологии планеты Земля. А такое явление, как «ядерная зима», вообще может исследоваться только на моделях, поскольку произойди оно на самом деле, это означало бы уничтожение жизни на Земле. Запрет на испытания ядерного оружия стал возможен также благодаря самым изысканным средствам моделирования ядерных и термоядерных процессов. Трудно переоценить роль моделирования в космонавтике и авиации, в предсказании погоды, в разведке природных ресурсов и т. д.

Однако не только такие показательные примеры демонстрируют роль математического (и компьютерного) моделирования. На самом деле моделирование даже самых простых и широко распространенных устройств, например работы сливного бачка в туалете или электрического утюга, ведет к огромной экономии средств и улучшению качества массовых изделий. Чем сложнее проектируемый объект, тем, как правило, важнее роль моделирования в его изучении и создании. Самое широкое применение моделирование находит в механике и физике, электротехнике, радиотехнике и электронике, в технике обработки сигналов и коммуникаций. В свою очередь, успехи в этом направлении способствуют созданию аппаратных и программных средств математического моделирования.

Трудно переоценить роль моделирования в образовании, где нередко реальные дорогие лабораторные работы приходится заменять компьютерным моделированием. Но, пожалуй, главное заключается в том, что математическое моделирование позволяет понять физическую и математическую сущности моделируемых явлений и обосновать оптимальные подходы к проектированию самых различных излелий.

Реальная польза от моделирования может быть получена при выполнении двух главных условий:

- модель должна быть адекватной оригиналу в том смысле, что должна с достаточной точностью отображать интересующие исследователя характеристики оригинала;
- модель должна устранять проблемы, связанные с физическим измерением каких-то сигналов или характеристик оригинала.

#### 1.1.2. Основные виды моделей

В зависимости от способа реализации все модели можно разделить на два обширных класса.

Физические модели. Они предполагают, как правило, реальное воплощение тех физических свойств оригинала, которые интересуют исследователя. Упрощенные физические модели, нередко уменьшенных габаритов, называются макетами. Поэтому физическое моделирование часто именуют макетированием.

Математические модели. Они представляют собой формализованные описания объекта или системы с помощью некоторого абстрактного языка, например в виде совокупности математических соотношений или схемы алгоритма. Различают следующие виды математического моделирования: вербальные (словесные), графические, табличные, аналитические и алгоритмические. Нередко математические модели оказываются пригодными для описания множества систем и явлений в самых различных областях науки, техники и экономики.

Иногда математическая модель описывается уравнениями, которые явно вытекают из рассмотрения физической сущности моделируемого явления или системы. Примером может служить экспоненциальное выражение для вольтамперной характеристики полупроводникового диода (теория предсказывает именно такой ее вид). Однако чаще описание моделируемых объектов и систем носит чисто формальный характер и базируется на том, что многие явления порой самой различной природы описываются уравнениями (алгебраическими, дифференциальными и иными) одного и того же вида. В этом случае говорят о *формальных* моделях. Например, формальной моделью того же диода служит модель в виде отрезков двух прямых: один задает сопротивление диода в открытом, а другой - в закрытом состоянии.

Если математическая модель служит для имитации поведения какого-либо реального объекта во времени, то она называется имитационной моделью. В англоязычной литературе это соответствует термину Simulation Modeling (в смысле симуляции поведения). К уточнению понятия имитационной модели мы еще вернемся. Пока лишь отметим, что именно имитационное моделирование является основным для пакета расширения Simulink системы MATLAB, что прямо видно из названия этого пакета.

Кроме того, явления, системы и их модели могут быть нестационарными и стационарными. Нестационарные модели характеризуются зависимостью их параметров от времени. У стационарных моделей такой зависимости нет. Естественно, что моделирование нестационарных явлений гораздо сложнее, чем стационарных.

### 1.1.3. Основные свойства моделей

Молели обладают рядом свойств, от которых зависит успех их применения в практике моделирования. Отметим лишь некоторые из них, наиболее важные.

- $A\partial$ екватность это степень соответствия модели исследуемому реальному объекту. Она никогда не может быть полной. На практике модель считают адекватной, если она с удовлетворительной точностью позволяет достичь нелей исслелования.
- Простота (сложность) также является одной из характеристик модели. Чем большее количество свойств объекта описывает модель, тем более сложной она оказывается. Не всегда чем сложнее модель, тем выше ее адекватность. Надо стремиться найти наиболее простую модель, позволяющую достичь требуемых результатов изучения.
- Потенциальность (предсказательность) способность модели дать новые знания об исследуемом объекте, спрогнозировать его поведение или свойства. На основе изучения математических моделей, описывающих движение планет Солнечной системы с учетом закона всемирного тяготения, теоретически были предсказаны существование и орбиты планет Нептун и Плутон.

Есть и другие свойства моделей, но они не столь важны, как отмеченные.

### 1.1.4. Цели моделирования

Существует множество конкретных целей моделирования. Отметим две цели обобщающего значения:

- изучение механизма явлений (познавательная цель);
- управление объектами и системами с целью выработки по модели оптимальных управляемых воздействий и характеристик системы.

В обоих случаях модель создается для определения и прогноза интересующих нас характеристик или сигналов объекта.

### 1.2. Источники воздействий и сигналы

### 1.2.1. Понятие о сигналах

Чаще всего целью моделирования является изучение реакции системы или устройства на некоторые воздействия, в качестве которых нередко используются сигна*лы.* Иногда их называют стандартными, или *тестовыми, сигналами.* 

Слово «сигнал» происходит от латинского слова «сигнум» – знак. Итак, сигна лы – это знаки (символы), о назначении которых мы заранее условились. Такова информационная трактовка сигнала. В физико-математическом представлении под сигналом можно подразумевать функциональную зависимость некоторого параметра (например, напряжения, тока, усилия, расстояния и т. д.) от другого параметра (например, времени, интенсивности света и т. д.). Однако отождеств лять сигнал просто с функцией не совсем верно. Сигналы правильно рассматри вать как носители информации той или иной физической природы. Это могут быть напряжения и токи (электрические сигналы), колебания воздуха при звуках (звуковые сигналы), электромагнитные волны и свет (оптические сигналы) и т. д.

Сигналы можно рассматривать также как форму, в которую облечена передавае мая, хранимая или перерабатываемая информация. Сигналы могут быть преобразо ваны из одного вида в другой вид (например, электрические сигналы можно преобра зовать в оптические, и наоборот) при сохранении имеющейся в сигнале информации. Сигналы могут быть *стационарными*, если их параметры неизменны в ходе модели рования, или *нестационарными*, если они меняются – чаще всего во времени.

В Simulink принято говорить о воздействиях любой физической природы. В пакете есть обширный набор источников воздействий (сигналов) и средств для простого и быстрого изменения их параметров.

### *1.2.2. Синусоидальный сигнал*

С помощью источников воздействия можно оценивать поведение различных уст ройств и систем. К примеру, важнейшие характеристики линейных усилителей рассматриваются как его реакция на гармонический (синусоидальный) сигнал:

 $u(t) = U_m \cdot \sin(\omega \cdot t + \varphi) = U_m \cdot \sin(2 \cdot \pi \cdot f \cdot t + \varphi),$ 

где  $U_m$  – амплитуда сигнала,  $\omega$  = 2 $\pi\!f$  – круговая частота (в рад/с),  $f$  – частота (в герцах),  $\varphi$  – фаза (в долях периода  $T = 1/f$  или градусах). Синусоидальный сигнал является периодической функцией времени *t*, что соответствует равенству  $u(t) = u(t \pm k \cdot T)$ , где  $k$  – целое число. Синусоидальный сигнал стационарен – это означает, что его параметры (амплитуда, частота и фаза) не меняются во времени. Такой сигнал определен в интервале времени от  $-\infty$  до  $+\infty$ , то есть по существу он является теоретической абстракцией (достаточно отметить, что энергия подобно го сигнала равна бесконечности). Естественно, что на практике сигнал такого вида рассматривается в конечном интервале времени.

### 1.2.3. Дельта-функция Дирака *и функция Хевисайда*

Целью моделирования импульсных систем и устройств часто является оценка их влияния на импульсные сигналы. В теоретическом аспекте особый интерес пред ставляют два импульсных сигнала – единичный импульс и единичный перепад.